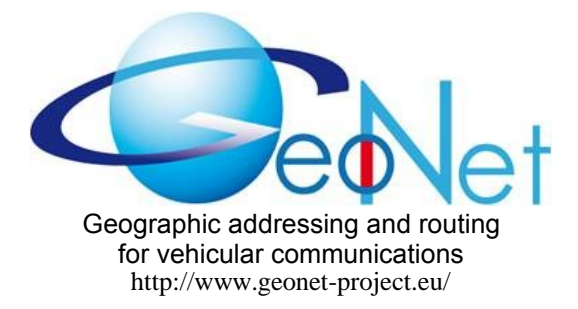

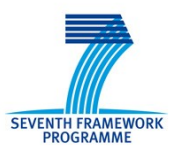

ICT-2007.6.1: ICT for intelligent vehicles and mobility services

# GeoNet STREP N°216269 D4.1 Conformance Test Plan and Results

DATE 31 May 2010 CONTRACTUAL DATE OF DELIVERY TO THE EC M21 – October 2009 ACTUAL DATE OF DELIVERY TO THE EC M23 - December 2009 EDITOR, COMPANY Lajos Nagy, BroadBit WORKPACKAGE WORKPACKAGE WERE WELL ASSESSED. DOCUMENT CODE GeoNet-D.4.1 final revised-1.1 SECURITY **Public** 

#### DOCUMENT HISTORY

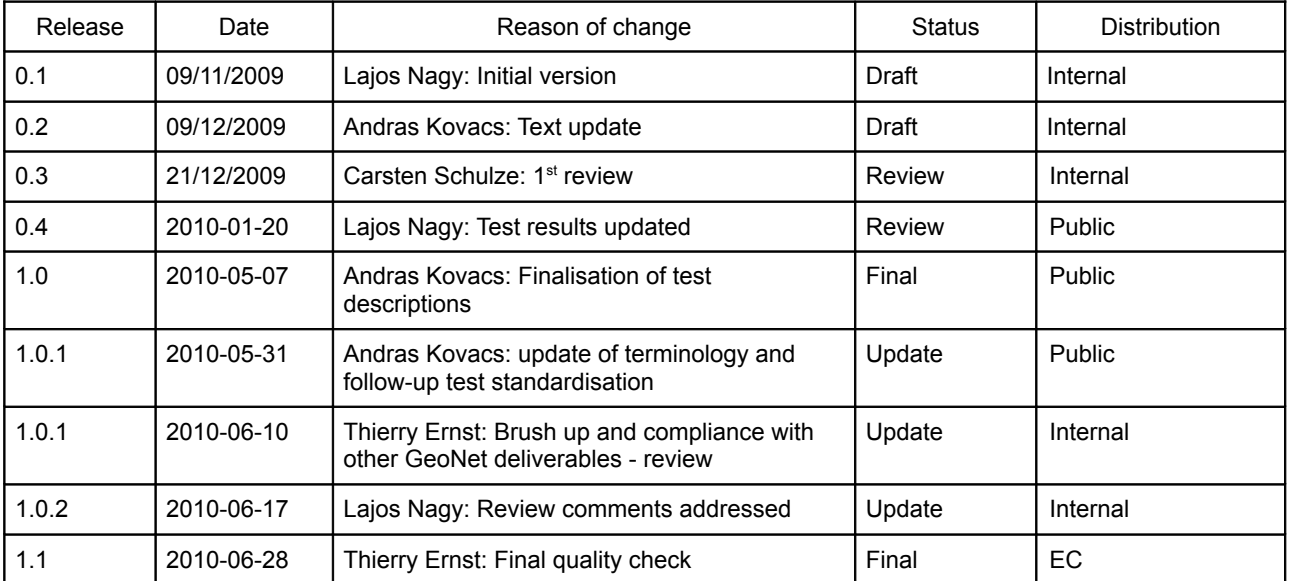

**Name of the coordinating person:** Arnaud de La Fortelle, INRIA **E-mail:** Arnaud.de\_La\_Fortelle@inria.fr

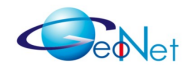

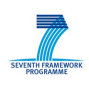

## **Contents**

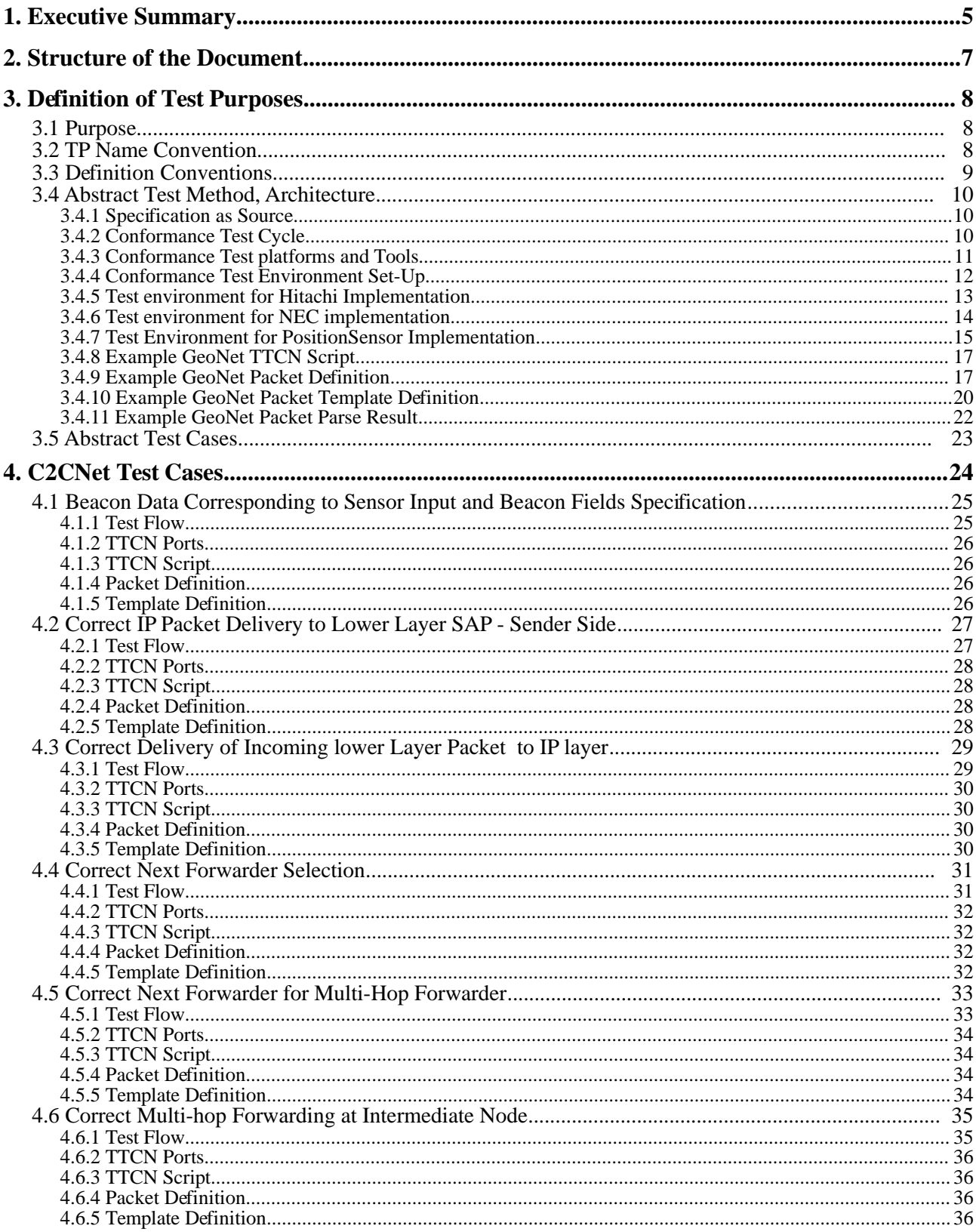

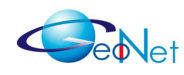

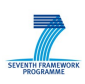

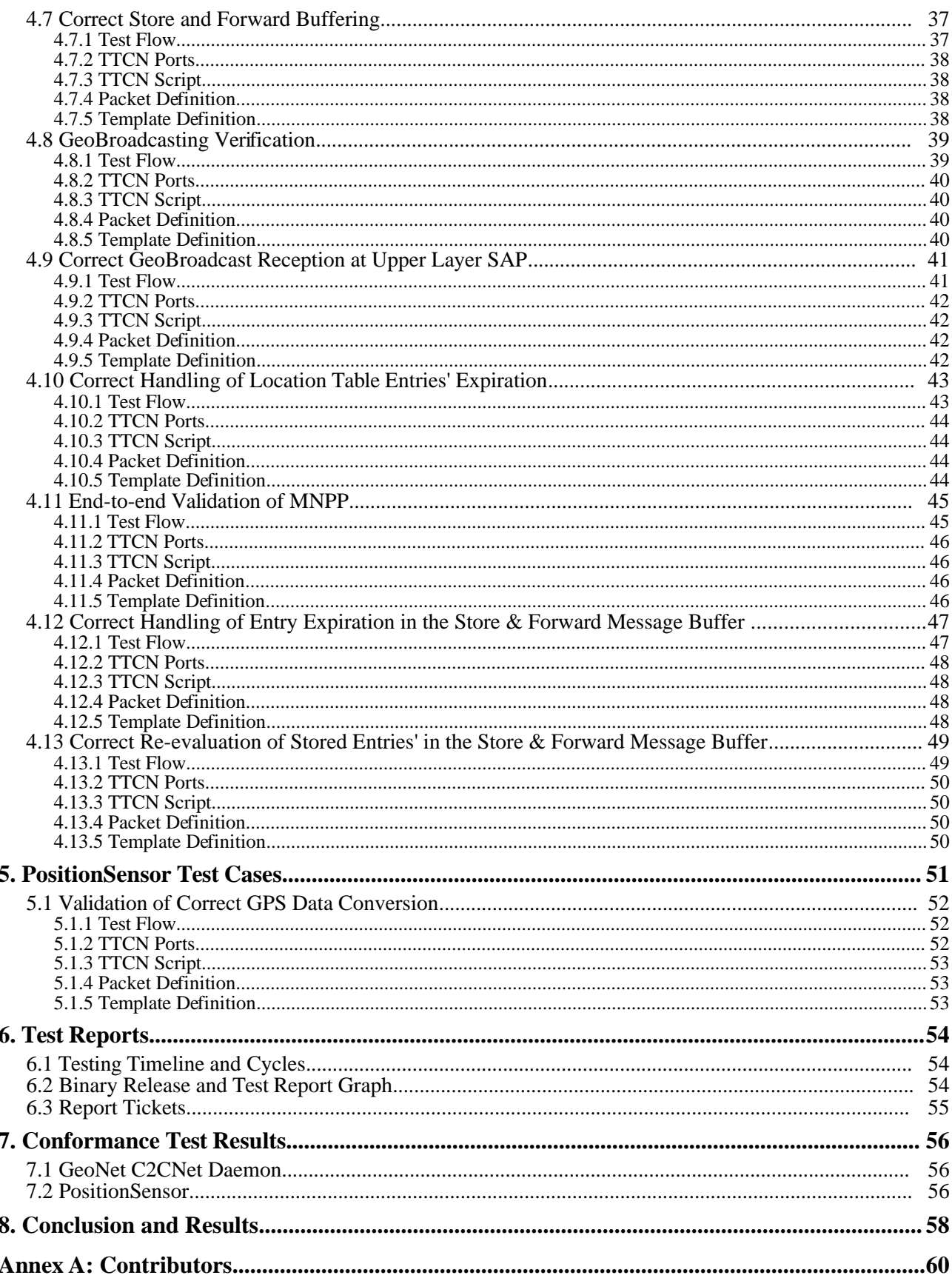

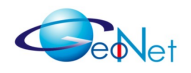

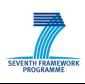

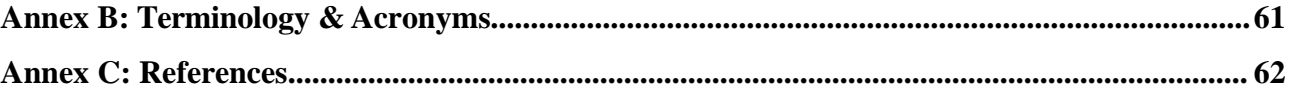

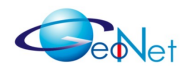

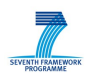

## **1. Executive Summary**

The GeoNet project aims at providing a standard solution for IPv6 GeoNetworking to all Intelligent Transportation Systems (ITS), relying on the IPv6 standard and on Car-to-Car Communication Consortium's (C2C-CC) GeoNetworking. The primary objective of the conformance testing reported in the present document is to validate that the functional behaviour of the GeoNet implementations of IPv6 GeoNetworking [GeoNetD3.1] exactly conforms to the IPv6 GeoNetworking reference specification [GeoNetD2.2]. For proper understanding, the reader is assumed to be familiar with the GeoNet architecture (see Figure 1) and the terminology presented in [GeoNetD1.2].

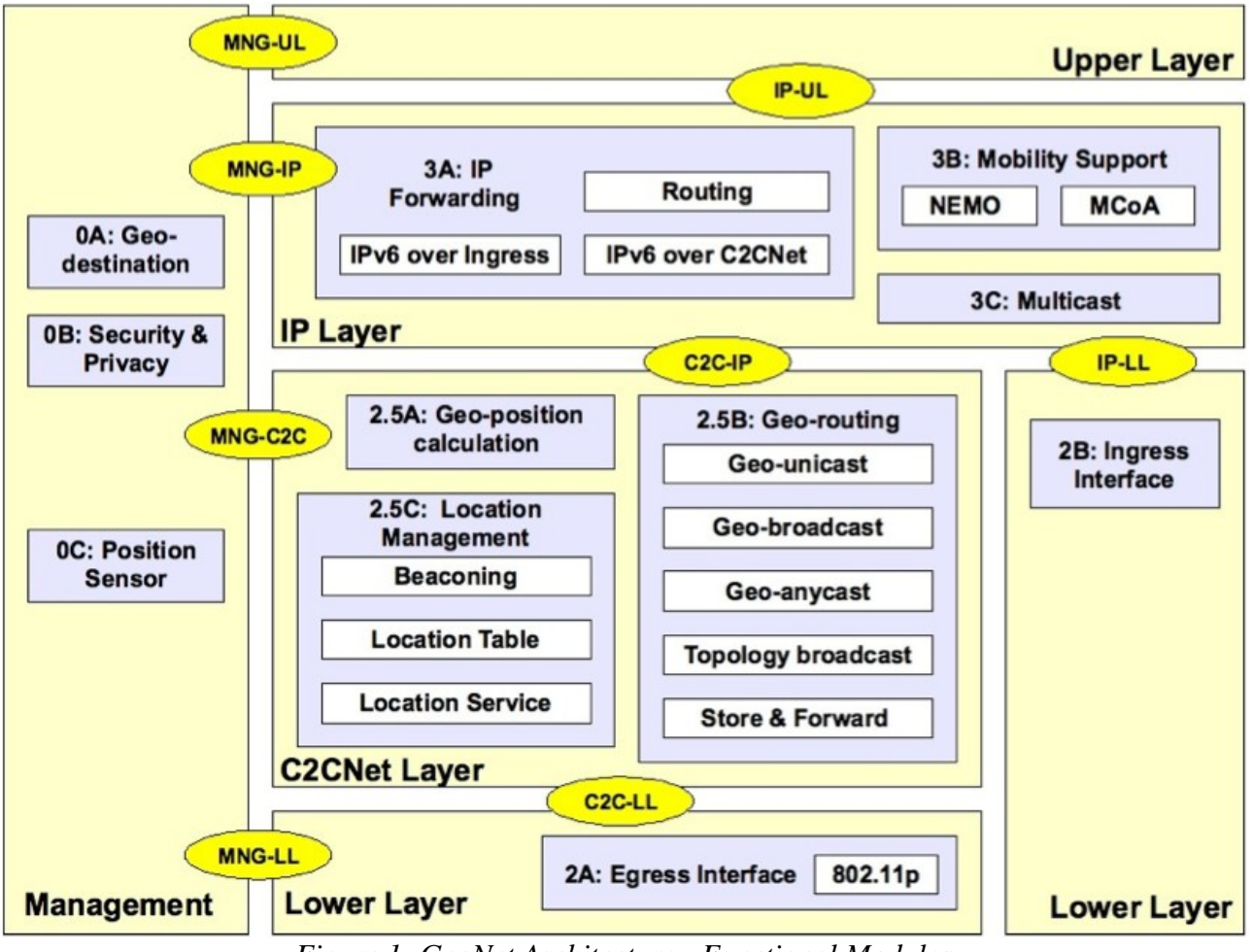

*Figure 1: GeoNet Architecture - Functional Modules*

Conformance testing or 'type testing' is a testing procedure to determine whether a system meets some specified standard functionality. This document describes the conformance testbed set-up, test case details, and test results. The system under test means the two reference implementations of the C2CNet layer (developed by Hitachi and NEC) and the implementation of the IPv6 over C2CNet sub-module (developed by INRIA). The

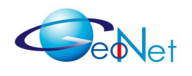

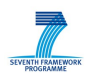

implementation of the PositionSensor module (developed by Lesswire) is tested to ensure that the received implementation-relevant position data is valid and conforms to the specification.

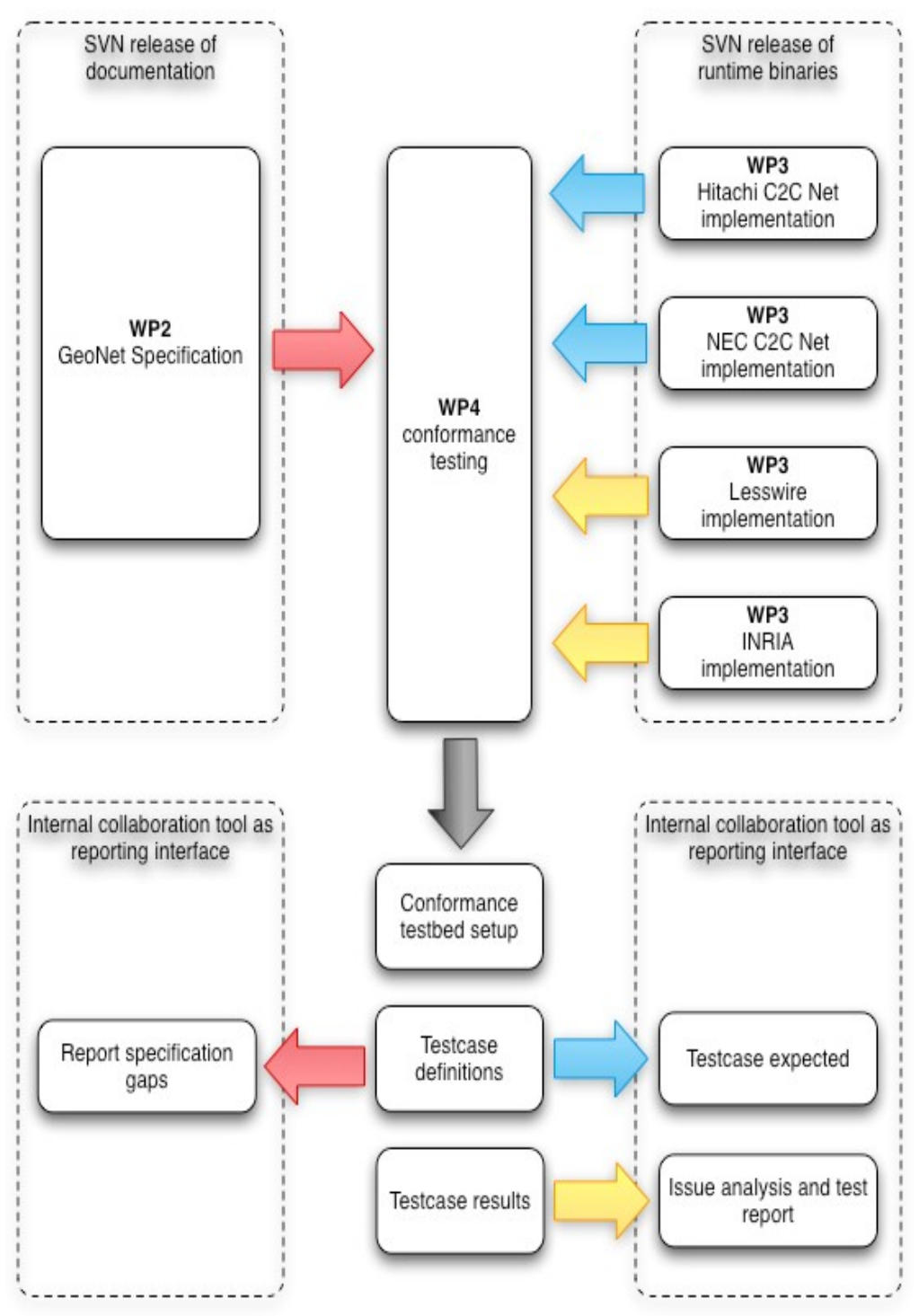

*Figure 2: GeoNet Conformance Testing Workflow*

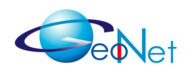

<span id="page-6-0"></span>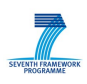

# **2. Structure of the Document**

The present document is structured as follows:

- • [Definition of Test Purposes](#page-7-0)
- [Test cases of C2CNet implementation](#page-23-0)
- [Test cases of PositionSensor implementation](#page-53-0)
- • [Test reports](#page-55-0)
- • [Conformance test results](#page-55-0)
- [Annex A: Contributors lists contributors of this document](#page-6-0)
- [Annex B: Terminology lists the terms and acronyms used in this document](#page-60-0)
- [Annex C: References: lists all the references presented in this document](#page-61-0)

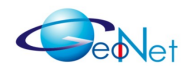

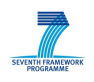

# <span id="page-7-0"></span>**3. Definition of Test Purposes**

The purpose of GeoNet implementation conformance testing is to determine to what extent multiple – Hitachi, NEC and Lesswire - implementations of a particular standard conforms to the individual requirements of that standard. DESCRIPTION [ETSI-TS-102-636-3] contains the standardisation methodology of protocol and profile conformance testing specifications. ETSI conformance testing uses the principles in the ISO/IEC 9646 series as a basis, but not as strict guidelines, for developing conformance test specifications.

The components of conformance testing specifications are Test Purposes, the Abstract Test Method/Architecture, Abstract Test Cases, the Abstract Test Suite and its Test Suite Structure, and Implementation Conformance Statements (ICS).

## **3.1 Purpose**

Conformance Test Purpose is a 'prose description' of a well-defined testing objective focusing on a single requirement or a set of requirements as specified in the base requirements or another appropriate specification. GeoNet Test Purposes have mandatory and optional elements that vary according to the type of testing.

Test purpose is a non-formal high-level description of a test. This test description can be used as the basis for a formal test specification (e.g., Abstract Test Suite in TTCN).

For each of the testing in the test groups described, valid behaviour and/or invalid behaviour test cases are performed.

Expected behaviour statuses:

- **Valid Behaviour** (BV) tests: Group or Subgroup provides testing verifying that the IUT reacts in conformity with the specified functionality.
- **Invalid Behaviour** (BI) tests: Group or Subgroup provides testing verifying that the IUT reacts in conformity with the specified functionality, after receipt of a syntactically, semantically or functionality invalid event.

## **3.2 TP Name Convention**

Test purposes are numbered, starting at 01, within each group and they are organised according to the TSS. Additional references are added to identify the actual test suite. TP name means a unique identification of each test purposes of an implementation in test environment.

**IUT**: Implementation Under Test

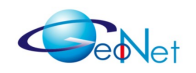

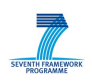

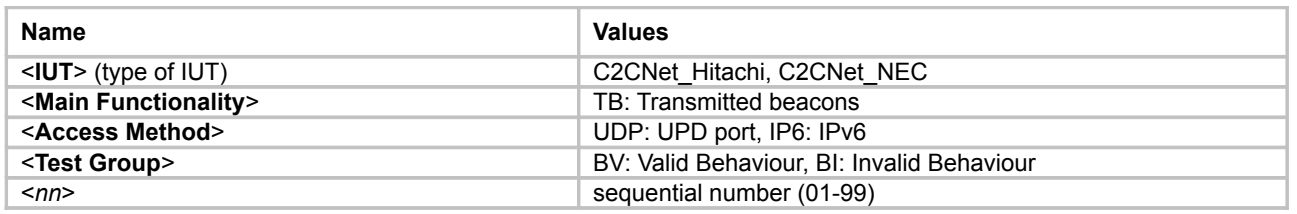

Example format:

• **C2CNet Hitachi/TB/UDP/BV/01** - testing Hitachi implementation of C2CNet layer by UDP in group Valid Behaviour (BV) with number 01

## **3.3 Definition Conventions**

The test purposes are following particular rules as defined here:

- **TP ID**: The Test Purpose (TP) ID is a unique identifier what is specified according to the TP naming convention defined in previous section;
- **Reference**: Source of testing or testing requirement;
- **Test purpose**: The Test Purpose describes the objectives of the test;
- **Selection criteria**: Expression to select the execution of the test;
- **Comments**: Extra information for this TP.

Example table:

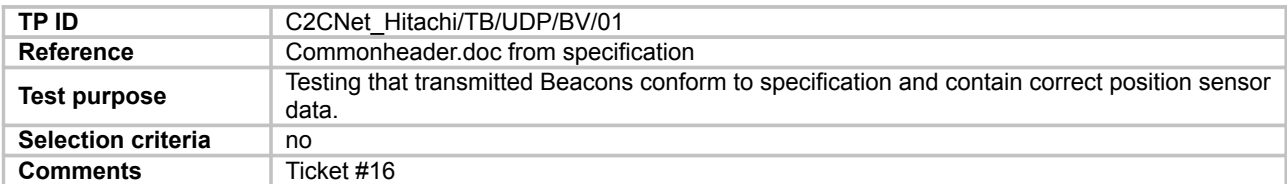

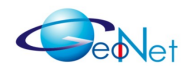

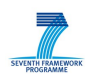

## **3.4 Abstract Test Method, Architecture**

The Abstract Test Method is the test architecture or configuration. It describes how an GeoNet Implementation Under Test (IUT) is to be tested at a level of abstraction independent of any Means of Testing (MoT), but with enough detail to allow specification of abstract test cases.

#### **3.4.1 Specification as Source**

These initial and final GeoNet specification [GeoNetD2.1, GeoNetD2.2] have been used as baseline for designing conformance test cases. Altogether, the designed test cases verify all relevant aspects of the protocol behaviour.

#### **3.4.2 Conformance Test Cycle**

Each test case has been re-executed at every update of the GeoNet modules. This test cycle is illustrated in Figure 3.

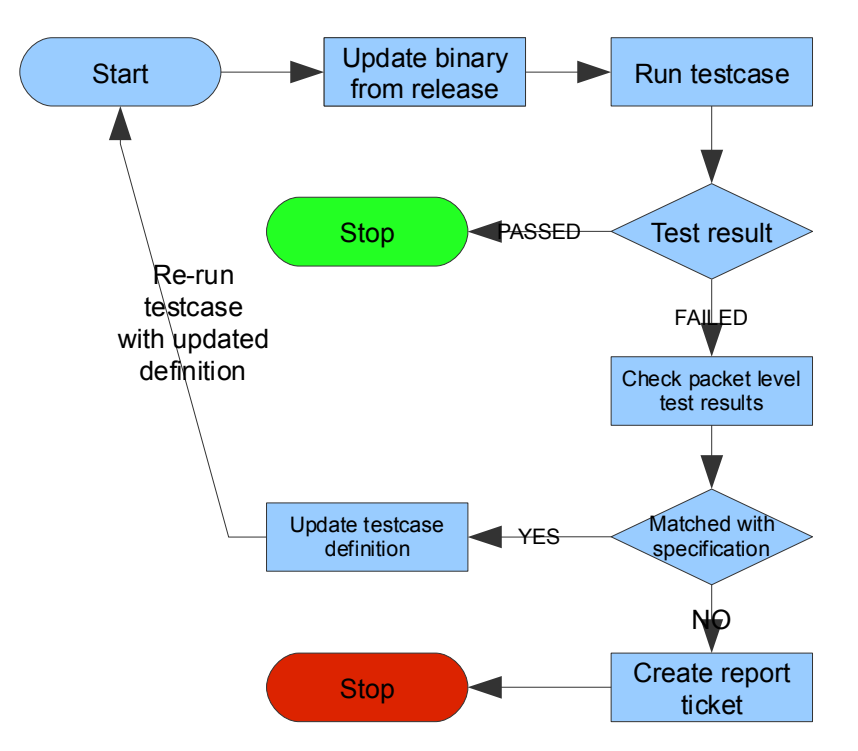

*Figure 3: Conformance Test Cycle*

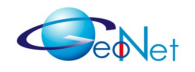

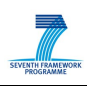

#### **3.4.3 Conformance Test platforms and Tools**

Runtime environment:

- OS: Linux, kernel: 2.6.28-15-generic;
- wireless device: Card with "Atheros" chipset;
- GPS device simulator.

We used BTT (BroadBit Test Tool) as the test system. BTT is a comprehensive TTCN-3 tool for conformance and protocol testing, it supports both Tabular and ASN.1 based protocol definitions. Main features of the utilised test platform include:

- Support of basic TTCN-3 syntax;
- Support of both tabular and ASN.1 based definitions;
- Easy mapping between port definitions and port handlers;
- Port handlers included for generic sockets, such as Ethernet, UDP, or Unix sockets;
- Platform independent, open source.

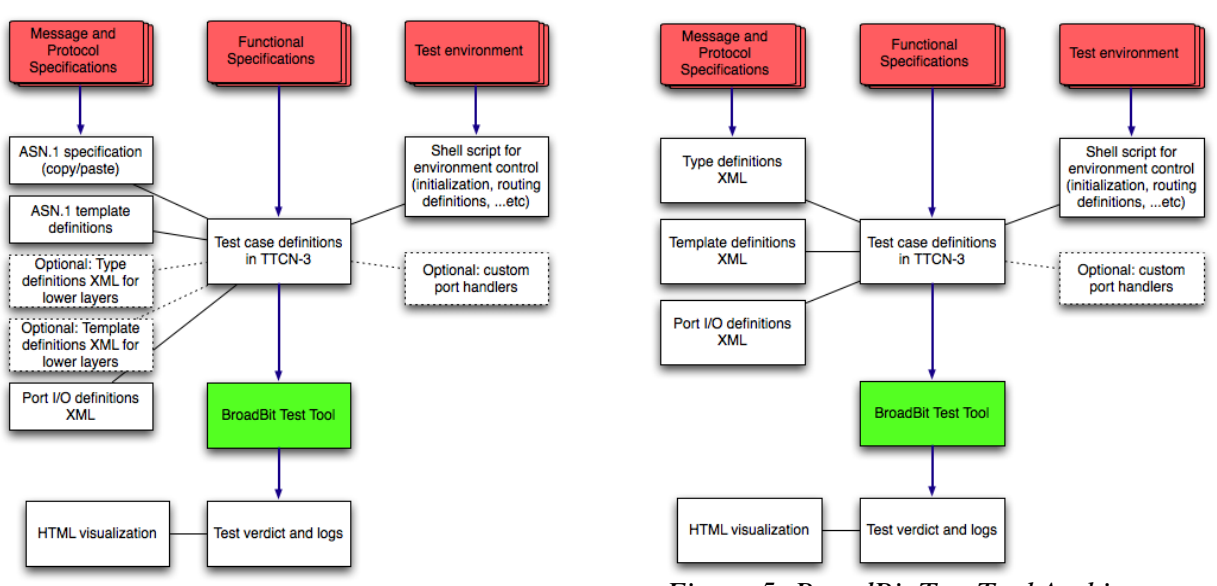

*Figure 4: BroadBit Test Tool Architecture Diagram for ASN.1-based Applications*

*Figure 5: BroadBit Test Tool Architecture Diagram*

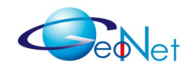

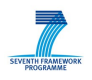

#### **3.4.4 Conformance Test Environment Set-Up**

Conformance Test environment requires PHP command-line ("php5-cli") package installed. The current stable PHP version is 5.2, above this version, there are deprecated function warnings (relating to split function).

Set environment variable "GEONET ROOT" to your local repository location (without ending "/") before starting test scripts, example:

• \$ export GEONET\_ROOT=~/development/svn/geonet

Verify GEONET\_ROOT location:

- \$ Is \$GEONET\_ROOT/Binaries
	- wp3hitachi wp3inria wp3lesswire wp3nec wp4broadbit

Conformance test folder structure:

- **wp4broadbit**: store of main scripts of Conformance Test
	- **doc**: documentation part of BTT
	- **packet manager**: packet generator and parser part of BTT
	- **ports**: network port handlers of BTT
	- **ttcn\_compiler**: TTCN compiler part of BTT
	- **modules**: test cases of GeoNet modules
		- **c2cnw-hitachi**: numbered test cases for Hitachi implementation of GeoNet C2CNW
		- **c2cnw-nec**: numbered test cases for NEC implementation of GeoNet C2CNW
		- **positionsensor**: numbered test cases of PositionSensor implementation

Implementation module and test case folder structure:

- **modules**
	- *module name* (example: c2cnw-hitachi)
		- **EXECOMMON begin.sh:** begin of common test script parts for module

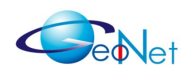

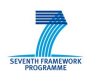

- **common** end.sh: end of common test script parts for module
- **common mnpp begin.sh**: begin of common MNPP test script parts for module
- **common mnpp end.sh**: end of common MNPP test script parts for module
- **test.sh**: main test script to run all test cases, and print results
- *test case number* (example: 01, 02, ...)
	- **ttcn**: test cases and scripts
		- **test.sh**: startup script for test case (run from this directory)
		- *\*.ttcn*: TTCN description of test case
		- **port\_definitions.xml**: simulated port definitions
		- **packet\_description.xml**: protocol description
		- **packet\_description\_templates.xml**: templates to fill protocol with data
	- **log**: test result log files
		- **ttcn.log**: main log with generated and parsed packets
		- **tcpdump.log**: network packet monitoring log file
		- **strace.log**: kernel debugger log file
	- **visualization**: test result HTML files, TTCN visualization of test case
		- **index.html:** main HTML file of visualization result

#### **3.4.5 Test environment for Hitachi Implementation**

Sources of binary implementation, including application and configuration files:

•<https://geonet-project.eu/geonet/browser/Binaries/wp3hitachi/final>

Documentation of binary implementation:

•<https://geonet-project.eu/geonet/browser/Binaries/wp3hitachi/final/README>

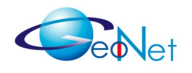

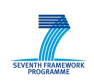

Test environment sources:

• [https://geonet-project.eu/geonet/browser/Binaries/wp4broadbit/modules/c2cnw](https://geonet-project.eu/geonet/browser/Binaries/wp4broadbit/modules/c2cnw-hitachi)[hitachi](https://geonet-project.eu/geonet/browser/Binaries/wp4broadbit/modules/c2cnw-hitachi)

Test environment and start-up flow:

- Initialise BTT environment;
- Initialise GEONET environment;
- Set-up TTCN compiler environment;
- Set-up LOG files;
- Set-up path to Hitachi implementation sources (GEONET C2CNW\_BINARY);
- Cleanup BTT environment and port handlers;
- Set-up tun device;
- Set-up IPv6 networking and routing parameters;
- Parse and execute TTCN script;
- Execute Hitachi binary with predefined configuration parameters;
- Inject, receive and parse packets;
- Create reports in text and HTML formats.

#### **3.4.6 Test environment for NEC implementation**

Sources of binary implementation, including application and configuration files:

•<https://geonet-project.eu/geonet/browser/Binaries/wp3nec/final>

Documentation of binary implementation:

•<https://geonet-project.eu/geonet/browser/Binaries/wp3nec/final/README.txt>

Test environment sources:

•<https://geonet-project.eu/geonet/browser/Binaries/wp4broadbit/modules/c2cnw-nec>

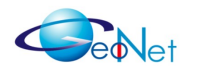

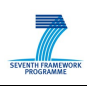

Test environment and start-up flow:

- Initialise BTT environment;
- Initialise GEONET environment;
- Set-up TTCN compiler environment;
- Set-up LOG files;
- Set-up path to NEC implementation sources (GEONET C2CNW\_BINARY);
- Cleanup BTT environment and port handlers;
- Insert tun module to kernel;
- Execute NEC binary with predefined configuration parameters;
- Set-up IPv6 networking and routing parameters;
- Parse and execute TTCN script;
- Inject, receive and parse packets;
- Create reports in text and HTML formats.

#### **3.4.7 Test Environment for PositionSensor Implementation**

Sources of binary implementation, including application and configuration files:

• [https://geonet](https://geonet-project.eu/geonet/browser/Binaries/wp3lesswire/PositionSensor/PositionSensor)[project.eu/geonet/browser/Binaries/wp3lesswire/PositionSensor/PositionSensor](https://geonet-project.eu/geonet/browser/Binaries/wp3lesswire/PositionSensor/PositionSensor)

Documentation of binary implementation:

• [https://geonet](https://geonet-project.eu/geonet/browser/Binaries/wp3lesswire/PositionSensor/README)[project.eu/geonet/browser/Binaries/wp3lesswire/PositionSensor/README](https://geonet-project.eu/geonet/browser/Binaries/wp3lesswire/PositionSensor/README)

Test environment sources:

•<https://geonet-project.eu/geonet/browser/Binaries/wp3lesswire/PositionSensor>

Test environment and start-up flow:

• Initialise BTT environment;

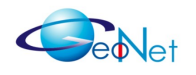

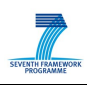

- Initialise GEONET environment;
- Set-up TTCN compiler environment;
- Set-up LOG files;
- Start GPS device simulator;
- Cleanup BTT environment and port handlers;
- Parse and execute TTCN script;
- Inject, receive and parse packets;
- Create reports in text and HTML formats.

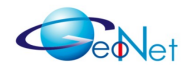

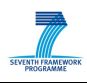

### **3.4.8 Example GeoNet TTCN Script**

Source: "C2CNWTester.ttcn" TTCN-3 definition file

```
module C2CNWTester {
                  type port PositionSensorPort message {
                      inout Position_information
                  }
                  type port LowerLayer message {
 in C2CNW_Unicast_incoming;
 out C2CNW_Unicast_outgoing
                  \overline{ }type port UpperLayer message {
 inout IPv6_Packet
                  }
                  type component EgoVehicleComponent {
                   port PositionSensorPort gpsPort
 port LowerLayer lowerLayerPort
                      port UpperLayer upperLayerPort
                  }
                  testcase TestLocationService()
                  {
                        timer controlTimer;
                        timer replyTimer;
                        gpsPort.send ( sensor_data );
                        replyTimer.start (5.0);
                   alt {
 [] lowerLayerPort.receive {
 }
                   [] controlTimer.timeout {
 setverdict (fail);
                  \begin{pmatrix} 1 \\ 1 \end{pmatrix} lowerLayerPort.send ( neighbor_Beacon );
                        upperLayerPort.send ( test_ip_packet );
                        replyTimer.start (5.0);
                        alt {
                                     [] lowerLayerPort.receive ( expected_ls_request ) {
 replyTimer.stop;
                                          lowerLayerPort.send ( ls answer );
                                          replyTimer.start (5.0);
                                           alt {
                                      [] lowerLayerPort.receive ( expected_c2c_unicast ) {
 setverdict (pass);
 replyTimer.stop;
                                      }
                                      [] replyTimer.timeout {
 setverdict (fail);
                                             }
                                           }
                                     }
[] replyTimer.timeout {
 setverdict (fail);
                                    }
                        }

}
                  control {
                                    execute (TestLocationService());
                  }
}
```
### **3.4.9 Example GeoNet Packet Definition**

Source: "packet description.xml" as the main protocol description

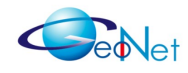

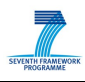

```
<?xml version="1.0" encoding="utf-8"?>
<protocolDescription>
      <PDUs>
            <Position_information>
 <fields>
 <!-- Header -->
<Type>
 <bits>8</bits>
 <endian>little</endian>
                             <signed>false</signed>
 <type>integer</type>
 </Type>
 <Accuracy>
 <bits>8</bits>
                             <endian>little</endian>
 <signed>false</signed>
 <type>integer</type>
                       </Accuracy>
                       <Reserved>
endian>16</bits>16</bits></endian>little</endian>
 <signed>false</signed>
 <type>integer</type>
 </Reserved>
<timestamp>>> </timestamp>>> </tits>32</bits>
endian>little</endian><br>
<signed>false</signed><br>
<type>timestamp</type></type>
                       </Timestamp>
                       <Latitude>
 <bits>32</bits>
 <endian>little</endian>
 <signed>true</signed>
 <type>integer</type>
 </Latitude>
 <Longitude>
 <bits>32</bits>
% <endian>little</endian><br>
<signed>true</signed><br>
<type>integer</type>><br>
</Longitude>
                       <Speed>
                            this > 16 \epsilon / hits > <endian>little</endian>
 <signed>false</signed>
 <type>integer</type>
                       </Speed>
                       <Heading>
 <bits>16</bits>
 <endian>little</endian>
 <signed>false</signed>
 <type>integer</type>
 </Heading>
 <Altitude>
 <bits>16</bits>
 <endian>little</endian>
 <signed>false</signed>
 <type>integer</type>
 </Altitude>
                 </fields>
           </Position_information>
 <C2CNW_Beacon>
 <fields>
 <!-- SAP 4.7 Header -->
 <SAP47_Type>
 <bits>8</bits>
                             <endian>big</endian>
><signed>false</signed><br>
<type>integer</type><br>
<</SAP47_Type><br>
<<SAP47_Channel>
 <bits>8</bits>
 <endian>big</endian>
<signed>false</signed><br>
<type>integer</type><br>
</SAP47_TxPower><br>
<SAP47_TxPower><br>
<br/>
<br/>>><br>
<type>><br>
<type><type><type><type><type><type><type><type><type><type><type><type><type><type><type><type><type><type><type><ty
                             <endian>big</endian>
 <signed>false</signed>
 <type>integer</type>
```
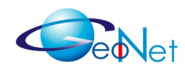

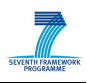

</SAP47\_TxPower><br><SAP47\_DataRate>> <bits>8</bits> <endian>big</endian> <signed>false</signed> <type>integer</type> </SAP47\_DataRate> <SAP47\_Priority> <bits>8</bits> endian>big</endian><br> جمعة <signed>false</signed></signed> <type>integer</type> </SAP47\_Priority> <SAP47\_Reserved1>  $$  <type>hexstring</type> </SAP47\_Reserved1> <SAP47\_DestinationMAC> <bits>48</bits> <type>hexstring</type> </SAP47\_DestinationMAC> <SAP47\_Reserved2> <bits>16</bits> <type>hexstring</type> </SAP47\_Reserved2> ×SAP47\_SourceMAC><br>
<saP48</bits>48</bits>48</bits> <type>hexstring</type> </SAP47\_SourceMAC> <SAP47\_Reserved3> <bits>16</bits> <type>hexstring</type> </SAP47\_Reserved3> <!-- C2C-NET common header --> <Version><br><br/>bits>4</bits> <bits>4</bits> <type>bitstring</type> </Version> North Same School (1999)<br>
 External School (1999)<br>
 External School (1999)<br>
 External School (1999)<br>
 External School (1999) <type>bitstring</type> </Priority> <HeaderType> <bits>4</bits> <type>bitstring</type> </HeaderType> <HeaderSubType>> <http://www.edu.com/<br><http://www.edu.com/ <type>bitstring</type> </HeaderSubType> <TxPower> <bits>8</bits> <endian>big</endian><br><signed>false</signed><br><type>integer</type>>>>>>> </TxPower> <Reserved> <bits>8</bits> endian>big</endian><br><signed>false</signed>false> <type>integer</type> </Reserved> <PayloadLength> <br/>bits>16</bits></endian></endian></endian></endian></endian> <signed>false</signed>>>>>><br>
<type>integer</type>>>>></PayloadLength> <NextHeader> <bits>8</bits> <endian>big</endian><br>
<signed>false</signed><br>
<type>integer</type></nextHeader> <HopLimit> kbits>8</bits> <br/> </bits></bits></bits></bits></bits></bits> <signed>false</signed></type></type></type></HopLimit> <C2CId> <bits>64</bits>

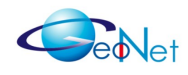

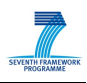

```
endian>big</endian><br>
<signed>false</signed>
 <type>integer</type>
 </C2CId>
                    <BeaconTimestamp>
                        \frac{1}{2} chits>32</bits>
                         <endian>big</endian>
                         <signed>false</signed>
 <type>timestamp</type>
 <format>millisecond</format>
                    </BeaconTimestamp>
                    <BeaconLatitude>
                        <bits>32</bits>
<endian>big</endian><br></signed>true</signed>true>
 <type>integer</type>
 </BeaconLatitude>
                    <BeaconLongitude>
                         <bits>32</bits>
% <endian>big</endian><br>signed>true</signed><br>signed>true</type>integer</type></type></type></type></type></type></type></type>
                    <BeaconSpeed>
                        <bits>16</bits>
endian>big</endian><br> <signed>false</signed>false>
                         <type>integer</type>
                    </BeaconSpeed>
                    <BeaconHeading>
<br/>bits>16</bits></endian></endian></endian></endian></endian>
                         <signed>false</signed>
 <type>integer</type>
 </BeaconHeading>
 <BeaconAltitude>
 <bits>16</bits>
endian>big</endian><br> جمعة <signed>false</signed></signed>
 <type>integer</type>
 </BeaconAltitude>
                    <TimAc>
>>>>>>>>>>>>>>>>bits>4</bits><br><type>bitstring</type></TimAc>
                    <PosAc>
                         <bits>4</bits>
 <type>bitstring</type>
 </PosAc>
                    <SAc>
<br/>bits>3</bits></type>></type>></type>></type>></type>>
                   \langle / SAc\rangleCHADC <bits>3</bits>
 <type>bitstring</type>
 </HAc>
                    <AAc>
                        <bits>2</bits>
                         <type>bitstring</type>
                   \leq/AAc>
               </fields>
          </C2CNW_Beacon>
     </PDUs>
```

```
</protocolDescription>
```
### **3.4.10 Example GeoNet Packet Template Definition**

Source: "packet description templates.xml" as the content of data to send and expect

```
<?xml version="1.0" encoding="utf-8"?>
<templateDescription>
    <templates>
```
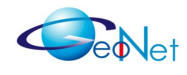

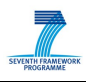

 <!-- sensor data packet --> <sensor\_data> <Position\_information> <Type>0</Type><br><Accuracy>127</Accuracy> د/Accuracy> <Reserved>0</Reserved> <Timestamp>5555</Timestamp> <Latitude>1234</Latitude> <Longitude>5678</Longitude> <Speed>25</Speed> <Heading>96</Heading> <Altitude>211</Altitude> </Position\_information> </sensor\_data> <!-- expected beacon packet --> <expected\_Beacon> <C2CNW\_Beacon> <SAP47\_Type>0</SAP47\_Type><br>
<SAP47\_Channel><br>
<SAP47\_Channel><br>
<SAP47\_Channel><br>
<SAP47\_Channel><br>
<SAP47\_Channel><br>
<sAP47\_DataRate>\*</SAP47\_DataRate><br>
<sAP47\_DataRate>\*</SAP47\_Priority><br>
<sAP47\_Priority>\*</SAP47\_Priority><br>
< <html<br>>>>>>>>>SHeaderSubType>0000</HeaderSubType></tr>></tr>>X-TxPower>\*</tr></tr>> <Reserved>0</Reserved><br><PayloadLength>\*</PayloadLength><br><NextHeader>0</NextHeader><br><HopLimit>1</HopLimit> <C2CId>\*</C2CId> <BeaconTimestamp>\*</BeaconTimestamp> <BeaconLatitude>1234</BeaconLatitude> <BeaconLongitude>5678</BeaconLongitude> <BeaconSpeed>25</BeaconSpeed> <BeaconHeading>96</BeaconHeading> <BeaconAltitude><br>
<TimAc>\*</TimAc><br>
<TosAc>\*</TimAc><br>
<PosAc><br>
<SAc>\*</PosAc><br>
<SAc>\*</SAc><br>
<HAc>\*</HAc><br>
<AAc>00</AAc><br>
<AAc>00</AAc> </C2CNW\_Beacon> </expected\_Beacon> - other header type values --> <other\_header\_type> <C2CNW\_Beacon>  $$\begin{array}{l} \vbox{s}\mathrm{SAP47\_Type}>1\;\ldots\mathrm{255}\leq/\mathrm{SAP47\_Type}>\\ \vbox{s}\mathrm{SAP47\_Channel}>*\\ \vbox{s}\mathrm{SAP47\_DataRate}>*\\ \vbox{s}\mathrm{SAP47\_Perority}>*\\ \vbox{s}\mathrm{SAP47\_Reserved1}>*\\ \end{array}$}$ <SAP47\_DestinationMAC>\*</SAP47\_DestinationMAC><br><SAP47\_Reserved2>\*</SAP47\_Reserved2><br><SAP47\_SourceMAC>\*</SAP47\_SourceMAC><br><SAP47\_Reserved3>\*</SAP47\_Reserved3> <Version>\*</Version> <Priority>\*</Priority> <HeaderType>\*</HeaderType> <HeaderSubType>\*</HeaderSubType> <TxPower>\*</TxPower> <Reserved>\*</Reserved><br>
<Reserved>\*</Reserved><br>
<RextHeader>\*</NextHeader><br>
<</r><br>
<RextHeader>\*</NextHeader><br>
<C2CId>\*</C2CId>\*<br>
<C2CId>\*</C2CId><br>
<C2CId>\*</C2CId><br>
<ReaconTimestamp><br>
<ReaconTimestamp>\*</ReaconTimestamp><br> <PosAc>\*</PosAc> <SAc>\*</SAc> <HAc>\*</HAc> <AAc>\*</AAc> </C2CNW\_Beacon> </other\_header\_type> </templates> </templateDescription>

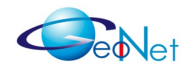

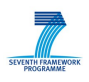

#### **3.4.11 Example GeoNet Packet Parse Result**

A C2CNet incoming unicast packet with content "Is request" parse result with matching of template definition.

#### **Packet content in binary (bitstring) and hexadecimal format**

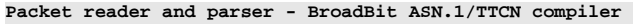

Selected template name: "**expected\_ls\_request**"

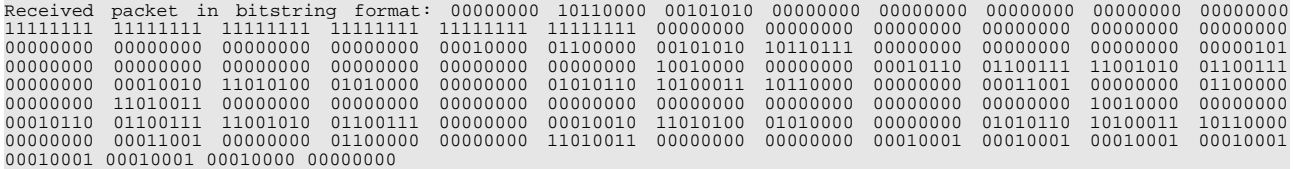

Received packet in hexstring format: 00 b0 2a 00 00 00 00 00 ff ff ff ff ff ff 00 00 00 00 00 00 00 00 00 00 10 60 2a b7 00 00 00 05 00 00 00 00 00 00 90 00 16 67 ca 67 00 12 d4 50 00 56 a3 b0 00 19 00 60 00 d3 00 00 00 00 00 00 00 00 90 00 16 67 ca 67 00 12 d4 50 00 56 a3 b0 00 19 00 60 00 d3 00 00 11 11 11 11 11 11 10 00

Protocol definition to use: "**C2CNW\_Location\_Service\_request**"

Parse "**expected\_ls\_request**" result: condition check **passed**.

#### **Parsed packet contents table as output**

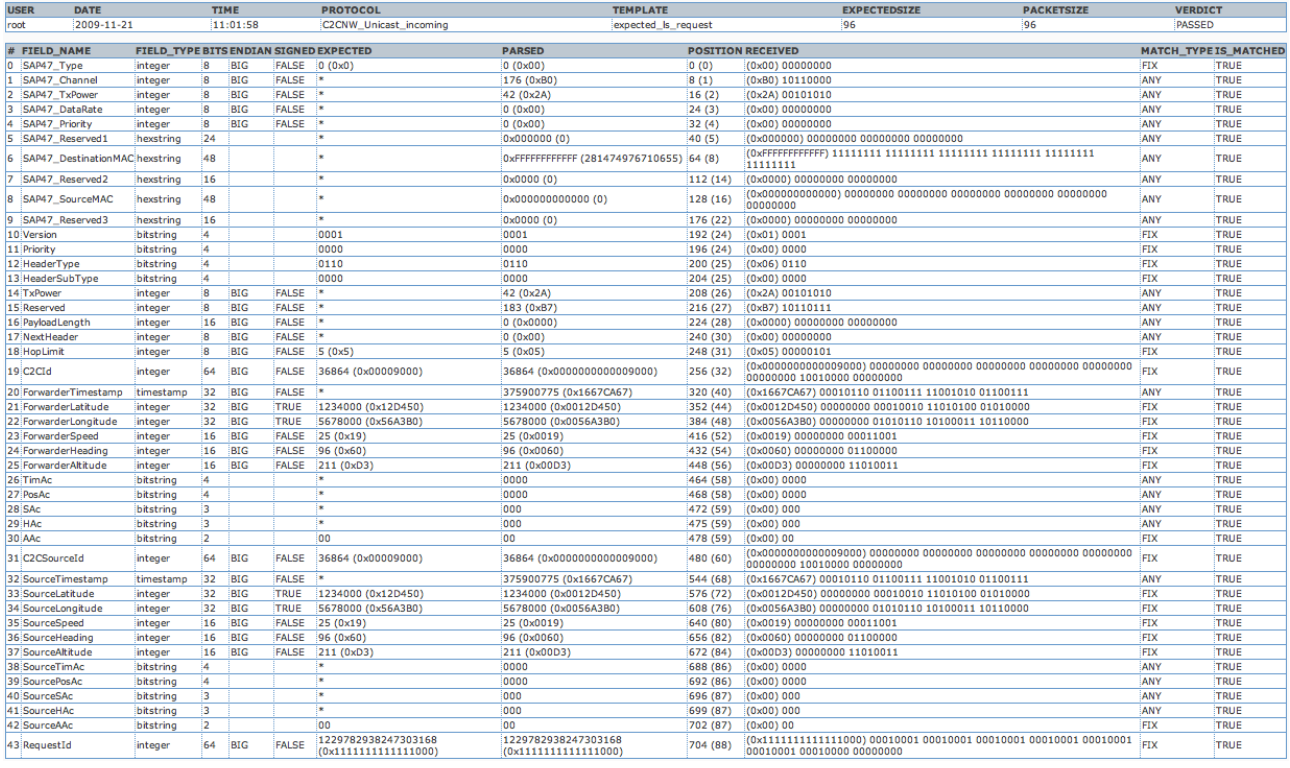

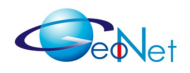

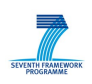

## **3.5 Abstract Test Cases**

An abstract test case is a complete and independent specification of the actions required to achieve a specific test purpose at the Abstract Test Method's level of abstraction. It starts and ends in a stable testing state. It can include implementations running sequentially or concurrently. Test cases are written in a programming language, usually specific to testing, such as the advanced language or – in this case - TTCN language.

The test cases are defined following particular rules as defined here:

- **TC ID**: The Test Case (TC) ID is a unique identifier;
- **TC Name**: Name of the Test Case;
- **List of Test Purposes**: Complete list of Test Purposes attached to this Test Case;
- **Result**: Test result.

#### Example:

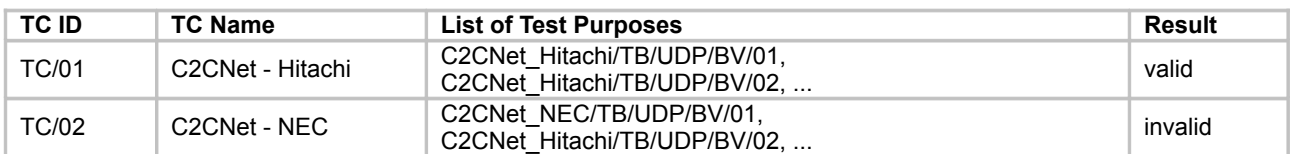

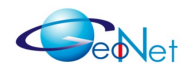

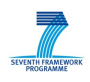

## <span id="page-23-0"></span>**4. C2CNet Test Cases**

This section describes details of executed conformance test cases. The resulting conformance testing suite comprises of the sum of these test cases.

• Notice: all source URLs in test case definition point to GeoNet Internal Collaboration Site, and requires user name / password for access!

#### **Legend of colours used in flowcharts elements:**

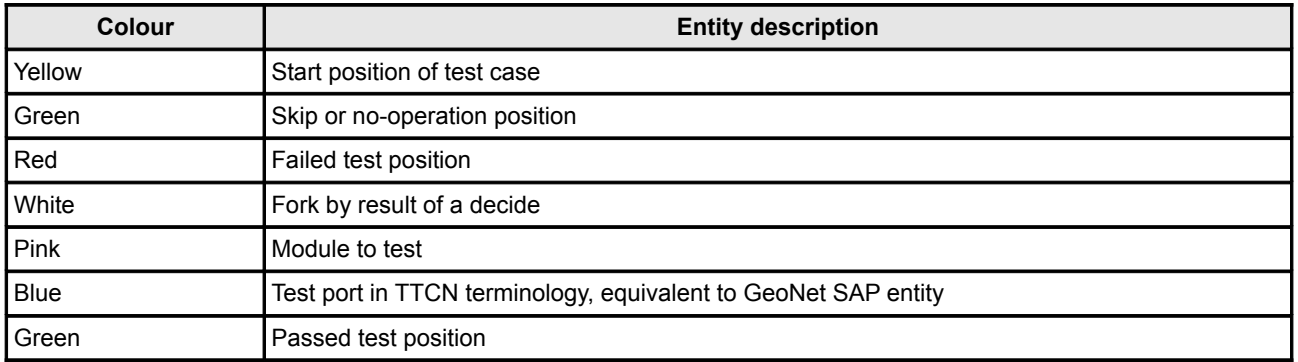

#### **TTCN port group list:**

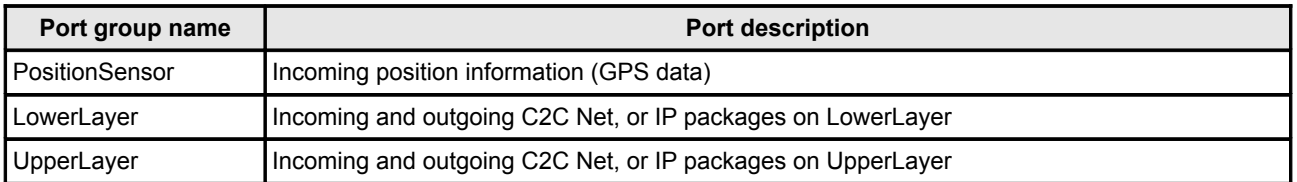

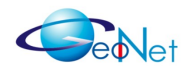

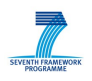

### **4.1 Beacon Data Corresponding to Sensor Input and Beacon Fields Specification**

This test case verifies whether generated beacons contain position data which corresponds to position sensor input. The test case verifies that data of generated beacons corresponds to simulated position sensor data and to the specifications.

### **4.1.1 Test Flow**

The flowchart in Figure 6 shows test cycle elements and states.

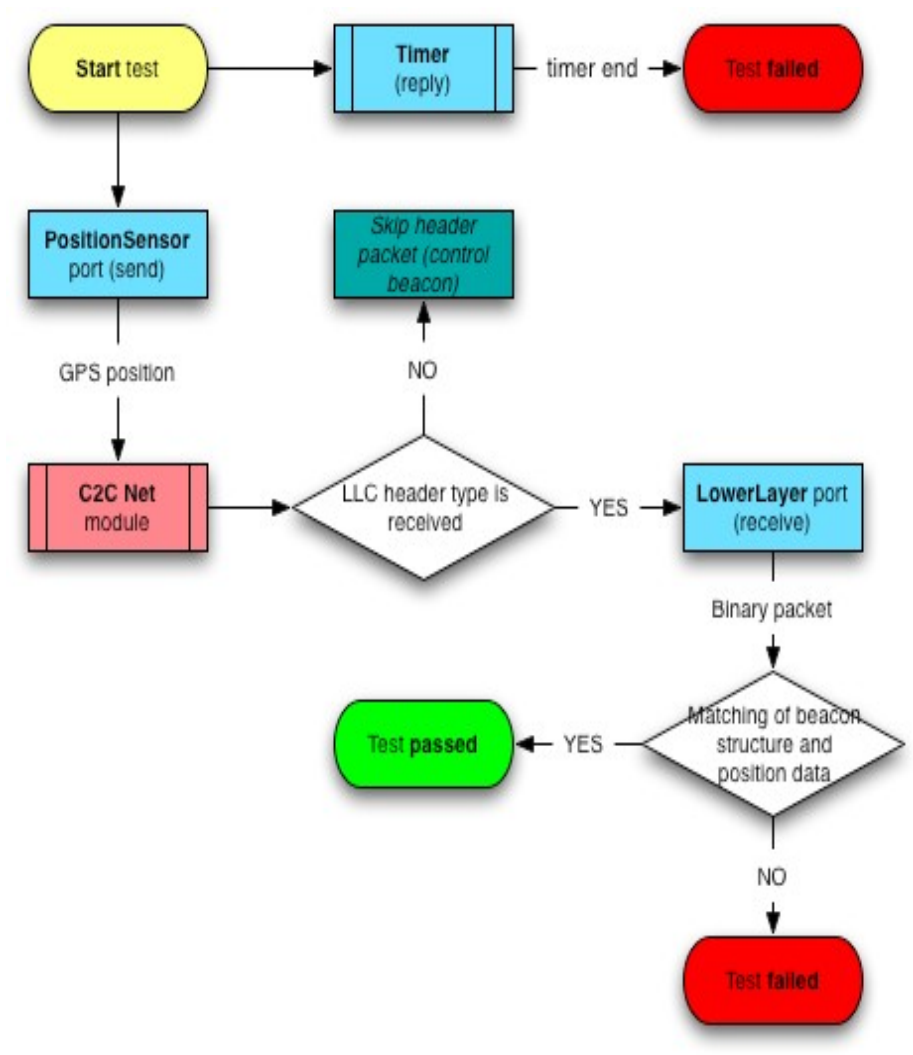

*Figure 6: Verification that Beacon Data Corresponds to Sensor Input and to the Specification of Beacon Fields*

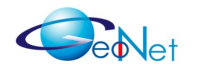

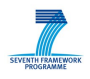

#### **4.1.2 TTCN Ports**

Predefined TTCN ports to represent input/output interfaces between test environment and application. Following TTCN ports defined in TTCN script:

- **PositionSensor: Position information:**
- **LowerLayer:** C2CNW\_Beacon.

#### **4.1.3 TTCN Script**

TTCN script describes testing flow with TTCN ports and status definitions. TTCN Script sources:

- • [https://geonet-project.eu/geonet/browser/Binaries/wp4broadbit/modules/c2cnw](https://geonet-project.eu/geonet/browser/Binaries/wp4broadbit/modules/c2cnw-hitachi/01/ttcn/C2CNWTester.ttcn)[hitachi/01/ttcn/C2CNWTester.ttcn](https://geonet-project.eu/geonet/browser/Binaries/wp4broadbit/modules/c2cnw-hitachi/01/ttcn/C2CNWTester.ttcn)
- [https://geonet-project.eu/geonet/browser/Binaries/wp4broadbit/modules/c2cnw](https://geonet-project.eu/geonet/browser/Binaries/wp4broadbit/modules/c2cnw-nec/01/ttcn/C2CNWTester.ttcn)[nec/01/ttcn/C2CNWTester.ttcn](https://geonet-project.eu/geonet/browser/Binaries/wp4broadbit/modules/c2cnw-nec/01/ttcn/C2CNWTester.ttcn)

#### **4.1.4 Packet Definition**

Packet definition describes incoming and outgoing packet types with field and data type elements. Packet Definition Sources:

- • [https://geonet-project.eu/geonet/browser/Binaries/wp4broadbit/modules/c2cnw](https://geonet-project.eu/geonet/browser/Binaries/wp4broadbit/modules/c2cnw-hitachi/01/ttcn/packet_description.xml)[hitachi/01/ttcn/packet\\_description.xml](https://geonet-project.eu/geonet/browser/Binaries/wp4broadbit/modules/c2cnw-hitachi/01/ttcn/packet_description.xml)
- [https://geonet-project.eu/geonet/browser/Binaries/wp4broadbit/modules/c2cnw](https://geonet-project.eu/geonet/browser/Binaries/wp4broadbit/modules/c2cnw-nec/01/ttcn/packet_description.xml)[nec/01/ttcn/packet\\_description.xml](https://geonet-project.eu/geonet/browser/Binaries/wp4broadbit/modules/c2cnw-nec/01/ttcn/packet_description.xml)

#### **4.1.5 Template Definition**

- • [https://geonet-project.eu/geonet/browser/Binaries/wp4broadbit/modules/c2cnw](https://geonet-project.eu/geonet/browser/Binaries/wp4broadbit/modules/c2cnw-hitachi/01/ttcn/packet_description_template.xml)[hitachi/01/ttcn/packet\\_description\\_template.xml](https://geonet-project.eu/geonet/browser/Binaries/wp4broadbit/modules/c2cnw-hitachi/01/ttcn/packet_description_template.xml)
- [https://geonet-project.eu/geonet/browser/Binaries/wp4broadbit/modules/c2cnw](https://geonet-project.eu/geonet/browser/Binaries/wp4broadbit/modules/c2cnw-nec/01/ttcn/packet_description_template.xml)[nec/01/ttcn/packet\\_description\\_template.xml](https://geonet-project.eu/geonet/browser/Binaries/wp4broadbit/modules/c2cnw-nec/01/ttcn/packet_description_template.xml)

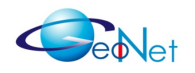

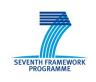

## **4.2 Correct IP Packet Delivery to Lower Layer SAP - Sender Side**

This test case verifies that IPv6 data is delivered to Lower Layer with C2CNet destination correct address. The correspondence between a generated test IPv6 packet and the resulting C2CNet message on the lower layer is tested, including correct addressing to the destination.

### **4.2.1 Test Flow**

The flowchart in Figure 7 shows test cycle elements and states.

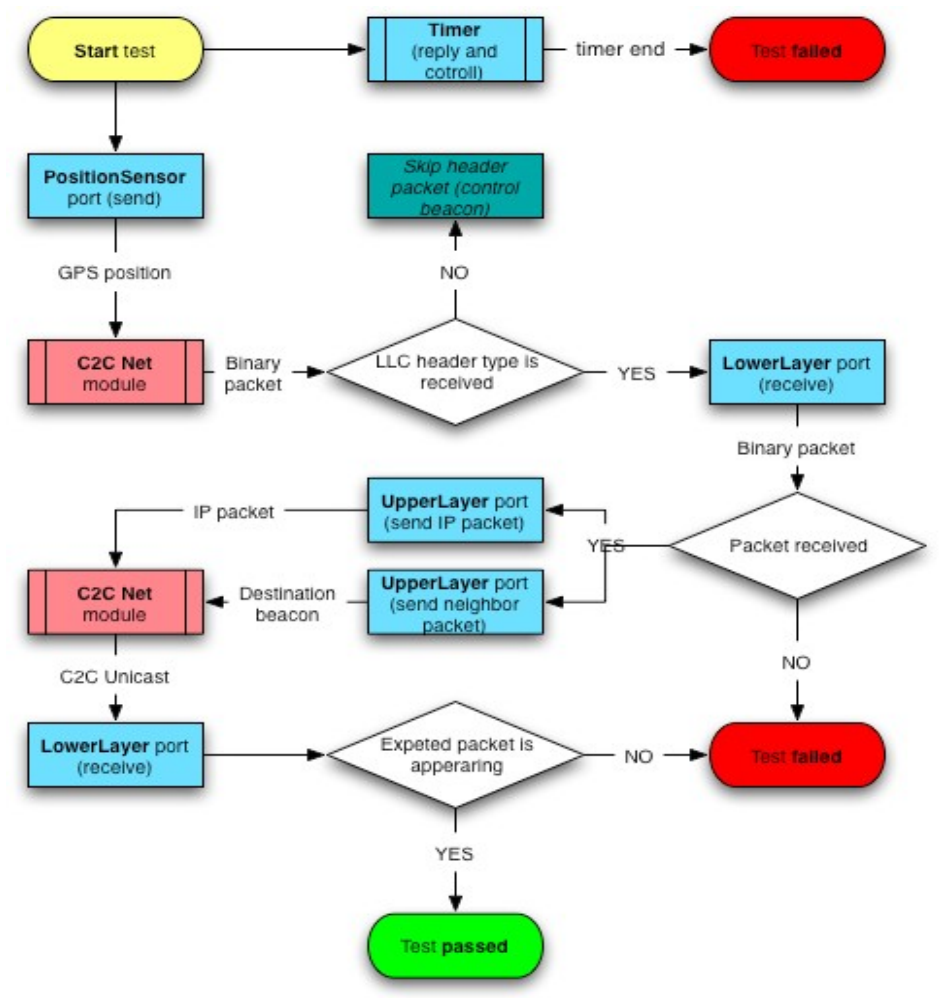

*Figure 7: Verification that IP Packets are Correctly Sent out at Lower Layer SAP on Sender Side*

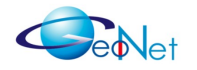

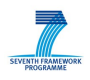

#### **4.2.2 TTCN Ports**

Predefined TTCN ports to represent input/output interfaces between test environment and application. Following TTCN ports defined in TTCN script:

- **PositionSensor:** Position\_information;
- LowerLayer: C2CNW\_Unicast\_incoming, C2CNW\_Unicast\_outgoing;
- **UpperLayer:** Ipv6\_Packet.

### **4.2.3 TTCN Script**

TTCN script describes testing flow with TTCN ports and status definitions. TTCN Script sources:

- • [https://geonet-project.eu/geonet/browser/Binaries/wp4broadbit/modules/c2cnw](https://geonet-project.eu/geonet/browser/Binaries/wp4broadbit/modules/c2cnw-hitachi/01/ttcn/C2CNWTester.ttcn)[hitachi/02/ttcn/C2CNWTester.ttcn](https://geonet-project.eu/geonet/browser/Binaries/wp4broadbit/modules/c2cnw-hitachi/01/ttcn/C2CNWTester.ttcn)
- [https://geonet-project.eu/geonet/browser/Binaries/wp4broadbit/modules/c2cnw](https://geonet-project.eu/geonet/browser/Binaries/wp4broadbit/modules/c2cnw-nec/02/ttcn/C2CNWTester.ttcn)[nec/02/ttcn/C2CNWTester.ttcn](https://geonet-project.eu/geonet/browser/Binaries/wp4broadbit/modules/c2cnw-nec/02/ttcn/C2CNWTester.ttcn)

#### **4.2.4 Packet Definition**

Packet definition describes incoming and outgoing packet types with field and data type elements. Packet Definition Sources:

- • [https://geonet-project.eu/geonet/browser/Binaries/wp4broadbit/modules/c2cnw](https://geonet-project.eu/geonet/browser/Binaries/wp4broadbit/modules/c2cnw-hitachi/01/ttcn/packet_description.xml)[hitachi/02/ttcn/packet\\_description.xml](https://geonet-project.eu/geonet/browser/Binaries/wp4broadbit/modules/c2cnw-hitachi/01/ttcn/packet_description.xml)
- [https://geonet-project.eu/geonet/browser/Binaries/wp4broadbit/modules/c2cnw](https://geonet-project.eu/geonet/browser/Binaries/wp4broadbit/modules/c2cnw-nec/01/ttcn/packet_description.xml)[nec/02/ttcn/packet\\_description.xml](https://geonet-project.eu/geonet/browser/Binaries/wp4broadbit/modules/c2cnw-nec/01/ttcn/packet_description.xml)

#### **4.2.5 Template Definition**

- • [https://geonet-project.eu/geonet/browser/Binaries/wp4broadbit/modules/c2cnw](https://geonet-project.eu/geonet/browser/Binaries/wp4broadbit/modules/c2cnw-hitachi/01/ttcn/packet_description.xml)[hitachi/02/ttcn/packet\\_description\\_template.xml](https://geonet-project.eu/geonet/browser/Binaries/wp4broadbit/modules/c2cnw-hitachi/01/ttcn/packet_description.xml)
- [https://geonet-project.eu/geonet/browser/Binaries/wp4broadbit/modules/c2cnw](https://geonet-project.eu/geonet/browser/Binaries/wp4broadbit/modules/c2cnw-nec/01/ttcn/packet_description.xml)[nec/02/ttcn/packet\\_description](https://geonet-project.eu/geonet/browser/Binaries/wp4broadbit/modules/c2cnw-nec/01/ttcn/packet_description.xml)\_template.xml

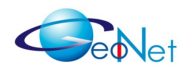

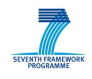

## **4.3 Correct Delivery of Incoming lower Layer Packet to IP layer**

This test case verifies that Lower Layer unicast is delivered to the IPv6 layer. It is tested if a generated C2CNet message on the lower layer results in the correct IPV6 packet.

#### **4.3.1 Test Flow**

The flowchart in Figure 8 shows test cycle elements and states.

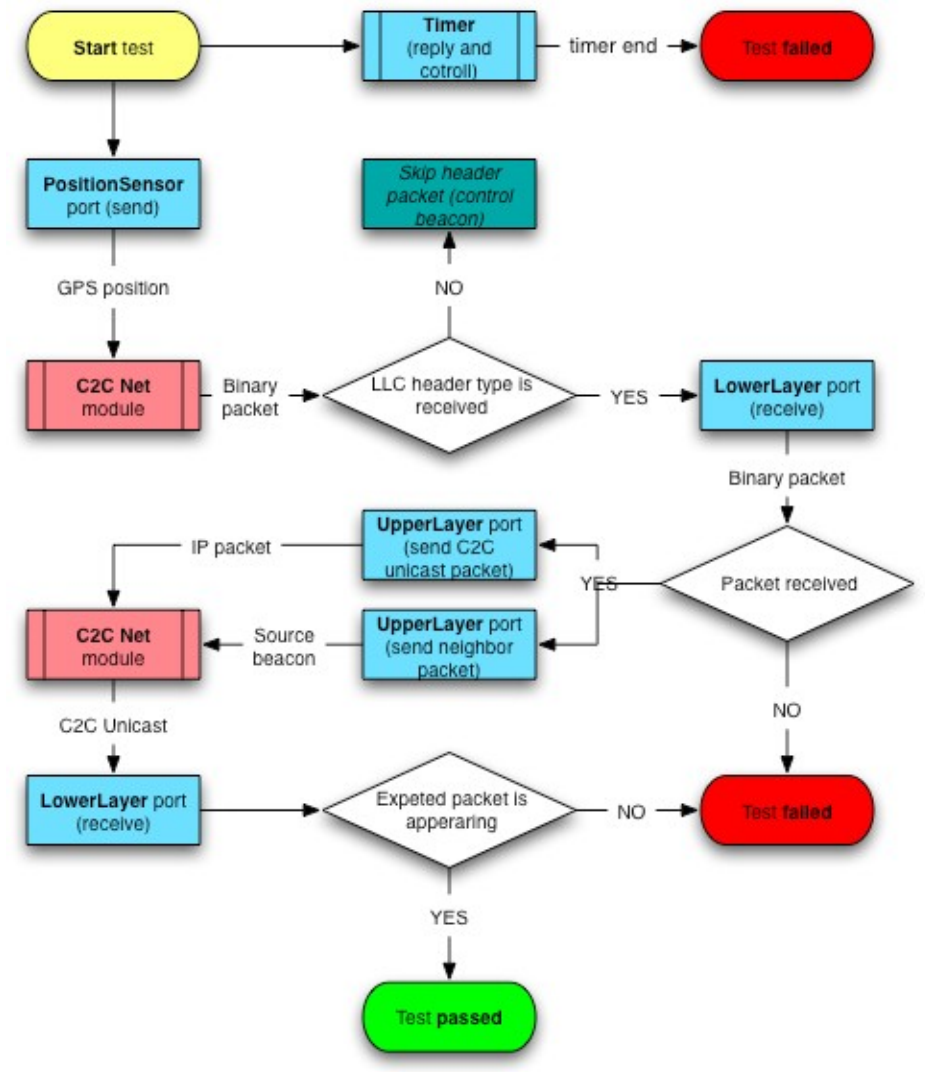

*Figure 8: Verification that Incoming Lower Layer Packet is Delivered to the IP Layer*

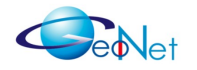

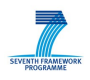

#### **4.3.2 TTCN Ports**

Predefined TTCN ports to represent input/output interfaces between test environment and application. Following TTCN ports defined in TTCN script:

- **PositionSensor:** Position\_information;
- LowerLayer: C2CNW\_Unicast\_incoming, C2CNW\_Unicast\_outgoing;
- **UpperLayer:** Ipv6\_Packet.

### **4.3.3 TTCN Script**

TTCN script describes testing flow with TTCN ports and status definitions. TTCN Script sources:

- • [https://geonet-project.eu/geonet/browser/Binaries/wp4broadbit/modules/c2cnw](https://geonet-project.eu/geonet/browser/Binaries/wp4broadbit/modules/c2cnw-hitachi/01/ttcn/C2CNWTester.ttcn)[hitachi/03/ttcn/C2CNWTester.ttcn](https://geonet-project.eu/geonet/browser/Binaries/wp4broadbit/modules/c2cnw-hitachi/01/ttcn/C2CNWTester.ttcn)
- [https://geonet-project.eu/geonet/browser/Binaries/wp4broadbit/modules/c2cnw](https://geonet-project.eu/geonet/browser/Binaries/wp4broadbit/modules/c2cnw-nec/02/ttcn/C2CNWTester.ttcn)[nec/03/ttcn/C2CNWTester.ttcn](https://geonet-project.eu/geonet/browser/Binaries/wp4broadbit/modules/c2cnw-nec/02/ttcn/C2CNWTester.ttcn)

#### **4.3.4 Packet Definition**

Packet definition describes incoming and outgoing packet types with field and data type elements. Packet Definition Sources:

- • [https://geonet-project.eu/geonet/browser/Binaries/wp4broadbit/modules/c2cnw](https://geonet-project.eu/geonet/browser/Binaries/wp4broadbit/modules/c2cnw-hitachi/01/ttcn/packet_description.xml)[hitachi/03/ttcn/packet\\_description.xml](https://geonet-project.eu/geonet/browser/Binaries/wp4broadbit/modules/c2cnw-hitachi/01/ttcn/packet_description.xml)
- [https://geonet-project.eu/geonet/browser/Binaries/wp4broadbit/modules/c2cnw](https://geonet-project.eu/geonet/browser/Binaries/wp4broadbit/modules/c2cnw-nec/01/ttcn/packet_description.xml)[nec/03/ttcn/packet\\_description.xml](https://geonet-project.eu/geonet/browser/Binaries/wp4broadbit/modules/c2cnw-nec/01/ttcn/packet_description.xml)

#### **4.3.5 Template Definition**

- • [https://geonet-project.eu/geonet/browser/Binaries/wp4broadbit/modules/c2cnw](https://geonet-project.eu/geonet/browser/Binaries/wp4broadbit/modules/c2cnw-hitachi/01/ttcn/packet_description.xml)[hitachi/03/ttcn/packet\\_description\\_template.xml](https://geonet-project.eu/geonet/browser/Binaries/wp4broadbit/modules/c2cnw-hitachi/01/ttcn/packet_description.xml)
- [https://geonet-project.eu/geonet/browser/Binaries/wp4broadbit/modules/c2cnw](https://geonet-project.eu/geonet/browser/Binaries/wp4broadbit/modules/c2cnw-nec/01/ttcn/packet_description.xml)[nec/03/ttcn/packet\\_description](https://geonet-project.eu/geonet/browser/Binaries/wp4broadbit/modules/c2cnw-nec/01/ttcn/packet_description.xml)\_template.xml

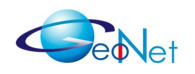

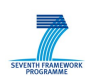

## **4.4 Correct Next Forwarder Selection**

This test case verifies that Location Service request is sent out when destination location is unknown, and data is sent to destination upon receiving Location Service answer. The correspondence between a generated test IPv6 packet, the resulting Location Service request, and the final sending of C2CNet message to a suitable forwarder on the lower layer is tested.

#### **4.4.1 Test Flow**

The flowchart in Figure 9 shows test cycle elements and states.

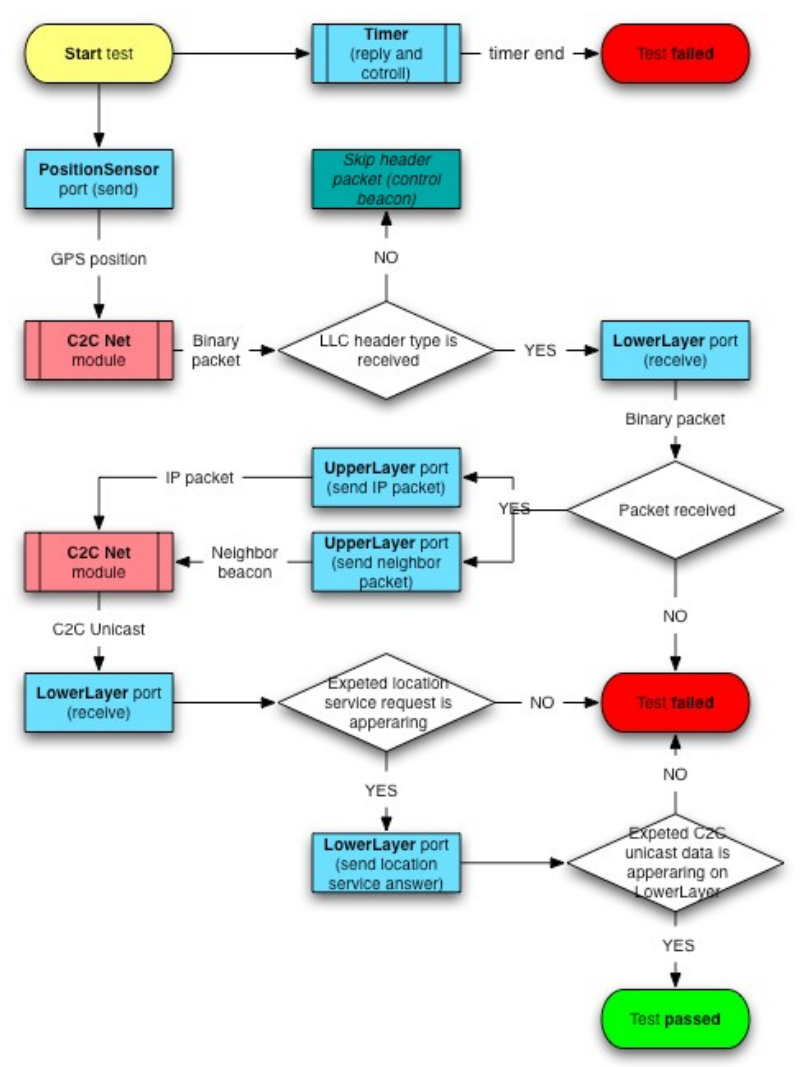

*Figure 9: Verification that Routing over the C2CNet Layer Selects Appropriate Next Forwarder Among Candidates*

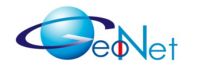

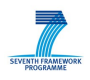

#### **4.4.2 TTCN Ports**

Predefined TTCN ports to represent input/output interfaces between test environment and application. Following TTCN ports defined in TTCN script:

- **PositionSensor:** Position\_information;
- LowerLayer: C2CNW\_Unicast\_incoming, C2CNW\_Unicast\_outgoing;
- **UpperLayer:** IPv6\_Packet.

### **4.4.3 TTCN Script**

TTCN script describes testing flow with TTCN ports and status definitions. TTCN Script sources:

- • [https://geonet-project.eu/geonet/browser/Binaries/wp4broadbit/modules/c2cnw](https://geonet-project.eu/geonet/browser/Binaries/wp4broadbit/modules/c2cnw-hitachi/01/ttcn/C2CNWTester.ttcn)[hitachi/04/ttcn/C2CNWTester.ttcn](https://geonet-project.eu/geonet/browser/Binaries/wp4broadbit/modules/c2cnw-hitachi/01/ttcn/C2CNWTester.ttcn)
- [https://geonet-project.eu/geonet/browser/Binaries/wp4broadbit/modules/c2cnw](https://geonet-project.eu/geonet/browser/Binaries/wp4broadbit/modules/c2cnw-nec/02/ttcn/C2CNWTester.ttcn)[nec/04/ttcn/C2CNWTester.ttcn](https://geonet-project.eu/geonet/browser/Binaries/wp4broadbit/modules/c2cnw-nec/02/ttcn/C2CNWTester.ttcn)

#### **4.4.4 Packet Definition**

Packet definition describes incoming and outgoing packet types with field and data type elements. Packet Definition Sources:

- • [https://geonet-project.eu/geonet/browser/Binaries/wp4broadbit/modules/c2cnw](https://geonet-project.eu/geonet/browser/Binaries/wp4broadbit/modules/c2cnw-hitachi/01/ttcn/packet_description.xml)[hitachi/04/ttcn/packet\\_description.xml](https://geonet-project.eu/geonet/browser/Binaries/wp4broadbit/modules/c2cnw-hitachi/01/ttcn/packet_description.xml)
- [https://geonet-project.eu/geonet/browser/Binaries/wp4broadbit/modules/c2cnw](https://geonet-project.eu/geonet/browser/Binaries/wp4broadbit/modules/c2cnw-nec/01/ttcn/packet_description.xml)[nec/04/ttcn/packet\\_description.xml](https://geonet-project.eu/geonet/browser/Binaries/wp4broadbit/modules/c2cnw-nec/01/ttcn/packet_description.xml)

#### **4.4.5 Template Definition**

- • [https://geonet-project.eu/geonet/browser/Binaries/wp4broadbit/modules/c2cnw](https://geonet-project.eu/geonet/browser/Binaries/wp4broadbit/modules/c2cnw-hitachi/01/ttcn/packet_description.xml)[hitachi/04/ttcn/packet\\_description\\_template.xml](https://geonet-project.eu/geonet/browser/Binaries/wp4broadbit/modules/c2cnw-hitachi/01/ttcn/packet_description.xml)
- [https://geonet-project.eu/geonet/browser/Binaries/wp4broadbit/modules/c2cnw](https://geonet-project.eu/geonet/browser/Binaries/wp4broadbit/modules/c2cnw-nec/01/ttcn/packet_description.xml)[nec/04/ttcn/packet\\_description](https://geonet-project.eu/geonet/browser/Binaries/wp4broadbit/modules/c2cnw-nec/01/ttcn/packet_description.xml)\_template.xml

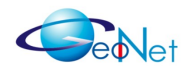

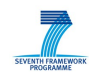

## **4.5 Correct Next Forwarder for Multi-Hop Forwarder**

This test case verifies that the C2CNet layer selects correct next forwarder for multi-hop forwarding. This test case is almost the same as test case number 4, with the difference of checking that the most suitable next forwarder is selected among candidates - evaluated according to the geo-networked routing rules.

#### **4.5.1 Test Flow**

The flowchart in Figure 10 shows test cycle elements and states.

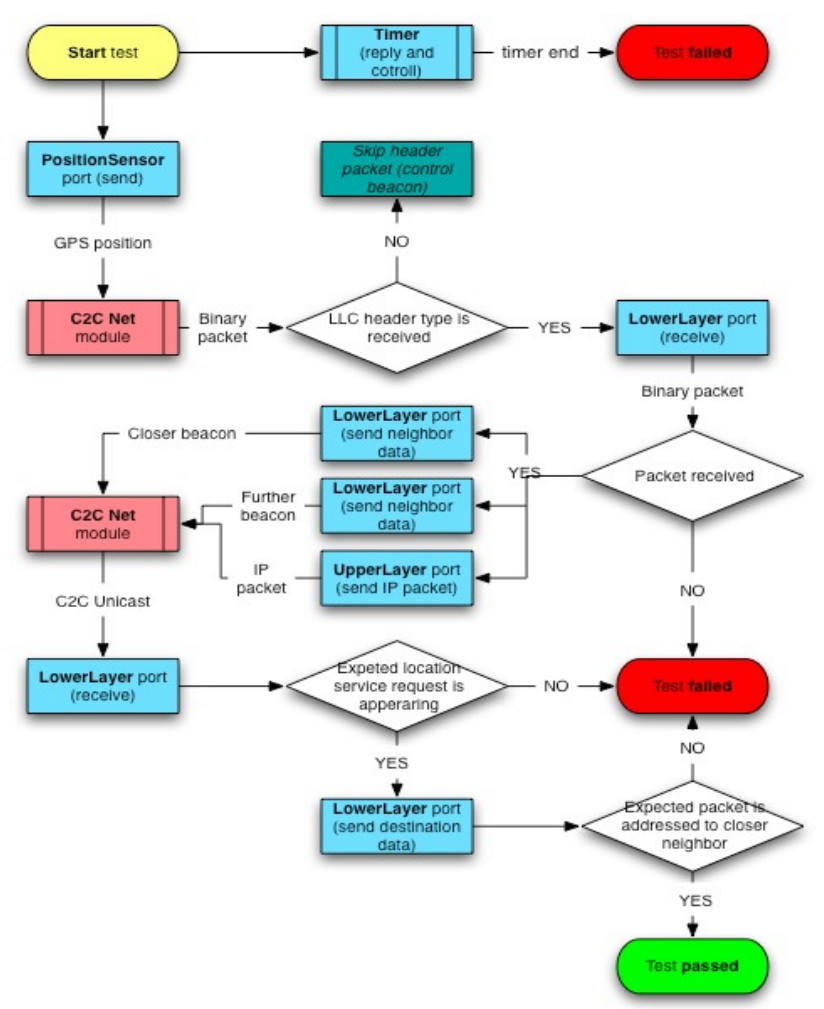

*Figure 10: Verification that C2CNet Layer Selects Correct Next Forwarder for Multi-Hop Forwarding*

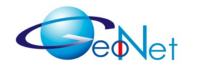

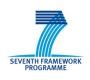

#### **4.5.2 TTCN Ports**

Predefined TTCN ports to represent input/output interfaces between test environment and application. Following TTCN ports defined in TTCN script:

- **PositionSensor:** Position\_information;
- LowerLayer: C2CNW\_Unicast\_incoming, C2CNW\_Unicast\_outgoing;
- **UpperLayer:** IPv6\_Packet.

### **4.5.3 TTCN Script**

TTCN script describes testing flow with TTCN ports and status definitions. TTCN Script sources:

- • [https://geonet-project.eu/geonet/browser/Binaries/wp4broadbit/modules/c2cnw](https://geonet-project.eu/geonet/browser/Binaries/wp4broadbit/modules/c2cnw-hitachi/05/ttcn/C2CNWTester.ttcn)[hitachi/05/ttcn/C2CNWTester.ttcn](https://geonet-project.eu/geonet/browser/Binaries/wp4broadbit/modules/c2cnw-hitachi/05/ttcn/C2CNWTester.ttcn)
- [https://geonet-project.eu/geonet/browser/Binaries/wp4broadbit/modules/c2cnw](https://geonet-project.eu/geonet/browser/Binaries/wp4broadbit/modules/c2cnw-nec/05/ttcn/C2CNWTester.ttcn)[nec/05/ttcn/C2CNWTester.ttcn](https://geonet-project.eu/geonet/browser/Binaries/wp4broadbit/modules/c2cnw-nec/05/ttcn/C2CNWTester.ttcn)

#### **4.5.4 Packet Definition**

Packet definition describes incoming and outgoing packet types with field and data type elements. Packet Definition Sources:

- • [https://geonet-project.eu/geonet/browser/Binaries/wp4broadbit/modules/c2cnw](https://geonet-project.eu/geonet/browser/Binaries/wp4broadbit/modules/c2cnw-hitachi/01/ttcn/packet_description.xml)[hitachi/05/ttcn/packet\\_description.xml](https://geonet-project.eu/geonet/browser/Binaries/wp4broadbit/modules/c2cnw-hitachi/01/ttcn/packet_description.xml)
- [https://geonet-project.eu/geonet/browser/Binaries/wp4broadbit/modules/c2cnw](https://geonet-project.eu/geonet/browser/Binaries/wp4broadbit/modules/c2cnw-nec/01/ttcn/packet_description.xml)[nec/05/ttcn/packet\\_description.xml](https://geonet-project.eu/geonet/browser/Binaries/wp4broadbit/modules/c2cnw-nec/01/ttcn/packet_description.xml)

#### **4.5.5 Template Definition**

- • [https://geonet-project.eu/geonet/browser/Binaries/wp4broadbit/modules/c2cnw](https://geonet-project.eu/geonet/browser/Binaries/wp4broadbit/modules/c2cnw-hitachi/01/ttcn/packet_description.xml)[hitachi/05/ttcn/packet\\_description\\_template.xml](https://geonet-project.eu/geonet/browser/Binaries/wp4broadbit/modules/c2cnw-hitachi/01/ttcn/packet_description.xml)
- [https://geonet-project.eu/geonet/browser/Binaries/wp4broadbit/modules/c2cnw](https://geonet-project.eu/geonet/browser/Binaries/wp4broadbit/modules/c2cnw-nec/01/ttcn/packet_description.xml)[nec/05/ttcn/packet\\_description](https://geonet-project.eu/geonet/browser/Binaries/wp4broadbit/modules/c2cnw-nec/01/ttcn/packet_description.xml)\_template.xml

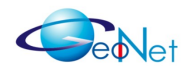

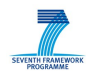

## **4.6 Correct Multi-hop Forwarding at Intermediate Node**

This test case verifies multi-hop forwarding to correct next forwarder, initiated by reception of Lower Layer packet. It is tested if an incoming C2CNet message on the Lower Layer results in the correct outgoing C2CNet message.

#### **4.6.1 Test Flow**

The flowchart in Figure 11 shows test cycle elements and states.

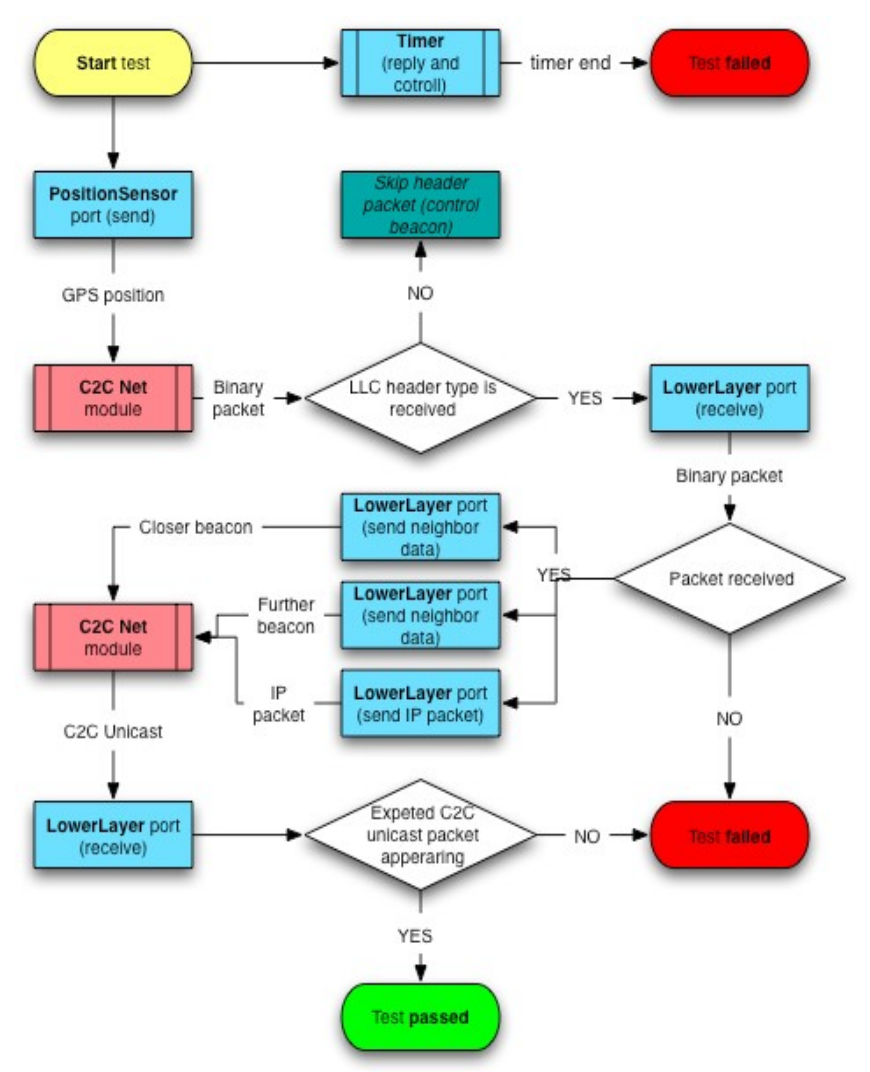

*Figure 11: Multi-hop Forwarding Validation at Intermediate Node, Initiated by Packet Reception at Lower Layer SAP*

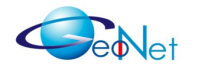

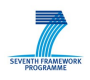

#### **4.6.2 TTCN Ports**

Predefined TTCN ports to represent input/output interfaces between test environment and application. Following TTCN ports defined in TTCN script:

- **PositionSensor:** Position\_information;
- LowerLayer: C2CNW\_Unicast\_incoming, C2CNW\_Unicast\_outgoing;
- **UpperLayer:** IPv6\_Packet.

### **4.6.3 TTCN Script**

TTCN script describes testing flow with TTCN ports and status definitions. TTCN Script sources:

- • [https://geonet-project.eu/geonet/browser/Binaries/wp4broadbit/modules/c2cnw](https://geonet-project.eu/geonet/browser/Binaries/wp4broadbit/modules/c2cnw-hitachi/01/ttcn/C2CNWTester.ttcn)[hitachi/06/ttcn/C2CNWTester.ttcn](https://geonet-project.eu/geonet/browser/Binaries/wp4broadbit/modules/c2cnw-hitachi/01/ttcn/C2CNWTester.ttcn)
- [https://geonet-project.eu/geonet/browser/Binaries/wp4broadbit/modules/c2cnw](https://geonet-project.eu/geonet/browser/Binaries/wp4broadbit/modules/c2cnw-nec/02/ttcn/C2CNWTester.ttcn)[nec/06/ttcn/C2CNWTester.ttcn](https://geonet-project.eu/geonet/browser/Binaries/wp4broadbit/modules/c2cnw-nec/02/ttcn/C2CNWTester.ttcn)

#### **4.6.4 Packet Definition**

Packet definition describes incoming and outgoing packet types with field and data type elements. Packet Definition Sources:

- • [https://geonet-project.eu/geonet/browser/Binaries/wp4broadbit/modules/c2cnw](https://geonet-project.eu/geonet/browser/Binaries/wp4broadbit/modules/c2cnw-hitachi/01/ttcn/packet_description.xml)[hitachi/06/ttcn/packet\\_description.xml](https://geonet-project.eu/geonet/browser/Binaries/wp4broadbit/modules/c2cnw-hitachi/01/ttcn/packet_description.xml)
- [https://geonet-project.eu/geonet/browser/Binaries/wp4broadbit/modules/c2cnw](https://geonet-project.eu/geonet/browser/Binaries/wp4broadbit/modules/c2cnw-nec/01/ttcn/packet_description.xml)[nec/06/ttcn/packet\\_description.xml](https://geonet-project.eu/geonet/browser/Binaries/wp4broadbit/modules/c2cnw-nec/01/ttcn/packet_description.xml)

#### **4.6.5 Template Definition**

- • [https://geonet-project.eu/geonet/browser/Binaries/wp4broadbit/modules/c2cnw](https://geonet-project.eu/geonet/browser/Binaries/wp4broadbit/modules/c2cnw-hitachi/01/ttcn/packet_description.xml)[hitachi/06/ttcn/packet\\_description\\_template.xml](https://geonet-project.eu/geonet/browser/Binaries/wp4broadbit/modules/c2cnw-hitachi/01/ttcn/packet_description.xml)
- [https://geonet-project.eu/geonet/browser/Binaries/wp4broadbit/modules/c2cnw](https://geonet-project.eu/geonet/browser/Binaries/wp4broadbit/modules/c2cnw-nec/01/ttcn/packet_description.xml)[nec/06/ttcn/packet\\_description](https://geonet-project.eu/geonet/browser/Binaries/wp4broadbit/modules/c2cnw-nec/01/ttcn/packet_description.xml)\_template.xml

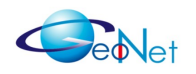

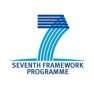

## **4.7 Correct Store and Forward Buffering**

This test case verifies the correct use of the store and forward buffer in the C2CNet layer. Initially there is no suitable forwarding candidate for the generated test message, as both simulated "neighbours" are situated in wrong direction. The test case verifies that the message is buffered until a "neighbour" is appearing in the direction leading closer to destination.

#### **4.7.1 Test Flow**

The flowchart in Figure 12 shows test cycle elements and states.

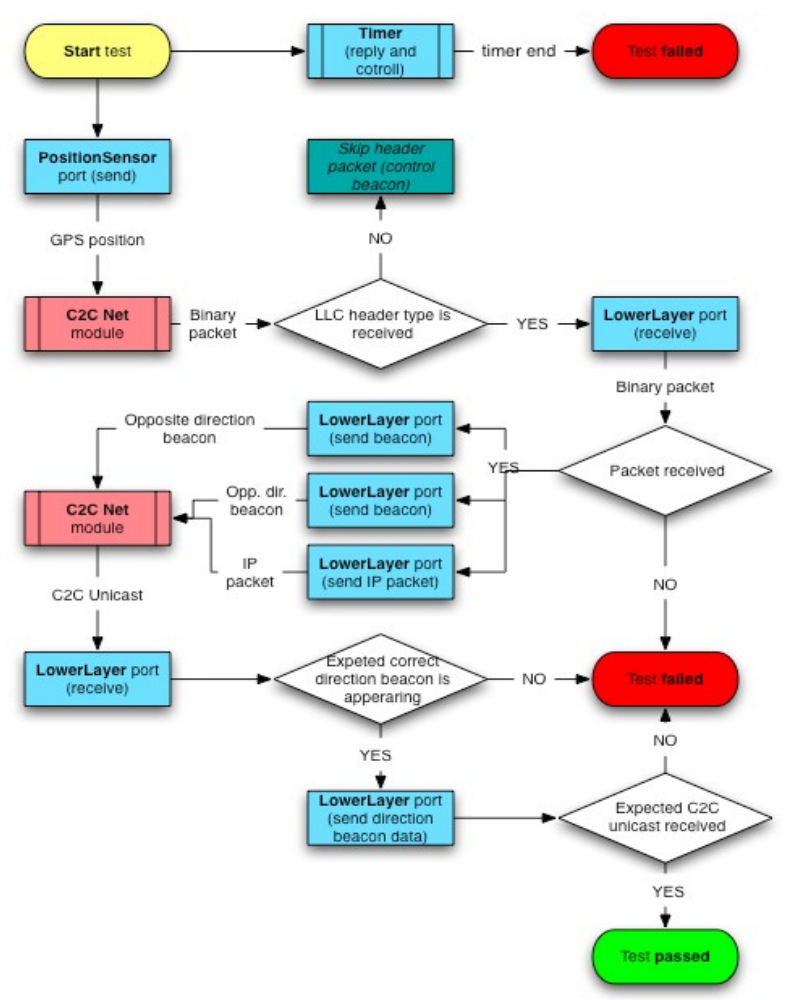

*Figure 12: Validation of Store and Forward Buffering Mechanism*

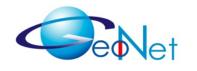

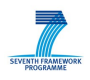

#### **4.7.2 TTCN Ports**

Predefined TTCN ports to represent input/output interfaces between test environment and application. Following TTCN ports defined in TTCN script:

- **PositionSensor:** Position\_information;
- LowerLayer: C2CNW\_Unicast\_incoming, C2CNW\_Unicast\_outgoing;
- **UpperLayer:** IPv6\_Packet.

### **4.7.3 TTCN Script**

TTCN script describes testing flow with TTCN ports and status definitions. TTCN Script sources:

- • [https://geonet-project.eu/geonet/browser/Binaries/wp4broadbit/modules/c2cnw](https://geonet-project.eu/geonet/browser/Binaries/wp4broadbit/modules/c2cnw-hitachi/01/ttcn/C2CNWTester.ttcn)[hitachi/07/ttcn/C2CNWTester.ttcn](https://geonet-project.eu/geonet/browser/Binaries/wp4broadbit/modules/c2cnw-hitachi/01/ttcn/C2CNWTester.ttcn)
- [https://geonet-project.eu/geonet/browser/Binaries/wp4broadbit/modules/c2cnw](https://geonet-project.eu/geonet/browser/Binaries/wp4broadbit/modules/c2cnw-nec/02/ttcn/C2CNWTester.ttcn)[nec/07/ttcn/C2CNWTester.ttcn](https://geonet-project.eu/geonet/browser/Binaries/wp4broadbit/modules/c2cnw-nec/02/ttcn/C2CNWTester.ttcn)

#### **4.7.4 Packet Definition**

Packet definition describes incoming and outgoing packet types with field and data type elements. Packet Definition Sources:

- • [https://geonet-project.eu/geonet/browser/Binaries/wp4broadbit/modules/c2cnw](https://geonet-project.eu/geonet/browser/Binaries/wp4broadbit/modules/c2cnw-hitachi/01/ttcn/packet_description.xml)[hitachi/07/ttcn/packet\\_description.xml](https://geonet-project.eu/geonet/browser/Binaries/wp4broadbit/modules/c2cnw-hitachi/01/ttcn/packet_description.xml)
- [https://geonet-project.eu/geonet/browser/Binaries/wp4broadbit/modules/c2cnw](https://geonet-project.eu/geonet/browser/Binaries/wp4broadbit/modules/c2cnw-nec/01/ttcn/packet_description.xml)[nec/07/ttcn/packet\\_description.xml](https://geonet-project.eu/geonet/browser/Binaries/wp4broadbit/modules/c2cnw-nec/01/ttcn/packet_description.xml)

#### **4.7.5 Template Definition**

- • [https://geonet-project.eu/geonet/browser/Binaries/wp4broadbit/modules/c2cnw](https://geonet-project.eu/geonet/browser/Binaries/wp4broadbit/modules/c2cnw-hitachi/01/ttcn/packet_description.xml)[hitachi/07/ttcn/packet\\_description\\_template.xml](https://geonet-project.eu/geonet/browser/Binaries/wp4broadbit/modules/c2cnw-hitachi/01/ttcn/packet_description.xml)
- [https://geonet-project.eu/geonet/browser/Binaries/wp4broadbit/modules/c2cnw](https://geonet-project.eu/geonet/browser/Binaries/wp4broadbit/modules/c2cnw-nec/01/ttcn/packet_description.xml)[nec/07/ttcn/packet\\_description](https://geonet-project.eu/geonet/browser/Binaries/wp4broadbit/modules/c2cnw-nec/01/ttcn/packet_description.xml)\_template.xml

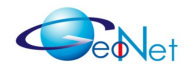

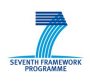

## **4.8 GeoBroadcasting Verification**

This test case verifies the correct use of GeoBroadcasting; including re-broadcasting, geoarea check, and duplicate broadcast check.

The point in this test case is to verify that the received GeoBroadcast is correctly processed the first time, and is discarded when being received the second time. This test case also verifies that a received out-of-area GeoBroadcast is not being processed.

### **4.8.1 Test Flow**

The flowchart in Figure 13 shows test cycle elements and states.

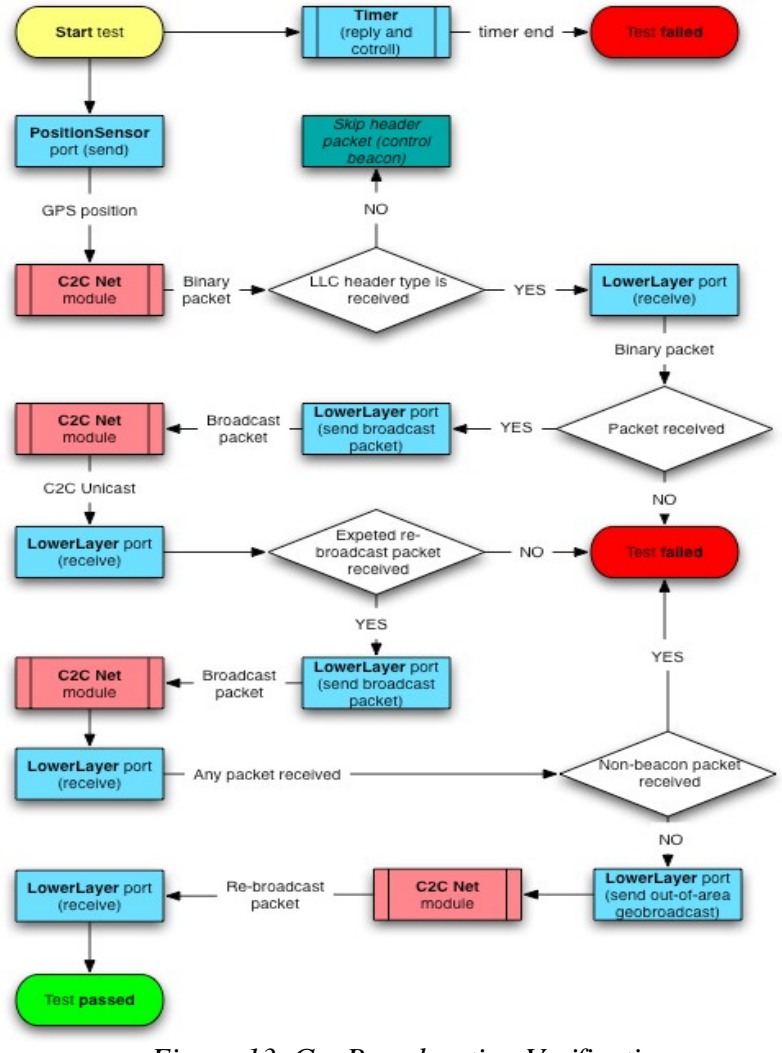

*Figure 13. GeoBroadcasting Verification*

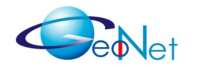

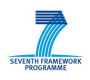

#### **4.8.2 TTCN Ports**

Predefined TTCN ports to represent input/output interfaces between test environment and application. Following TTCN ports defined in TTCN script:

- **PositionSensor:** Position\_information;
- LowerLayer: C2CNW\_Unicast\_incoming, C2CNW\_Unicast\_outgoing;
- **UpperLayer:** IPv6\_Packet.

### **4.8.3 TTCN Script**

TTCN script describes testing flow with TTCN ports and status definitions. TTCN Script sources:

- • [https://geonet-project.eu/geonet/browser/Binaries/wp4broadbit/modules/c2cnw](https://geonet-project.eu/geonet/browser/Binaries/wp4broadbit/modules/c2cnw-hitachi/01/ttcn/C2CNWTester.ttcn)[hitachi/08/ttcn/C2CNWTester.ttcn](https://geonet-project.eu/geonet/browser/Binaries/wp4broadbit/modules/c2cnw-hitachi/01/ttcn/C2CNWTester.ttcn)
- [https://geonet-project.eu/geonet/browser/Binaries/wp4broadbit/modules/c2cnw](https://geonet-project.eu/geonet/browser/Binaries/wp4broadbit/modules/c2cnw-nec/02/ttcn/C2CNWTester.ttcn)[nec/08/ttcn/C2CNWTester.ttcn](https://geonet-project.eu/geonet/browser/Binaries/wp4broadbit/modules/c2cnw-nec/02/ttcn/C2CNWTester.ttcn)

#### **4.8.4 Packet Definition**

Packet definition describes incoming and outgoing packet types with field and data type elements. Packet Definition Sources:

- • [https://geonet-project.eu/geonet/browser/Binaries/wp4broadbit/modules/c2cnw](https://geonet-project.eu/geonet/browser/Binaries/wp4broadbit/modules/c2cnw-hitachi/01/ttcn/packet_description.xml)[hitachi/08/ttcn/packet\\_description.xml](https://geonet-project.eu/geonet/browser/Binaries/wp4broadbit/modules/c2cnw-hitachi/01/ttcn/packet_description.xml)
- [https://geonet-project.eu/geonet/browser/Binaries/wp4broadbit/modules/c2cnw](https://geonet-project.eu/geonet/browser/Binaries/wp4broadbit/modules/c2cnw-nec/01/ttcn/packet_description.xml)[nec/08/ttcn/packet\\_description.xml](https://geonet-project.eu/geonet/browser/Binaries/wp4broadbit/modules/c2cnw-nec/01/ttcn/packet_description.xml)

#### **4.8.5 Template Definition**

- • [https://geonet-project.eu/geonet/browser/Binaries/wp4broadbit/modules/c2cnw](https://geonet-project.eu/geonet/browser/Binaries/wp4broadbit/modules/c2cnw-hitachi/01/ttcn/packet_description.xml)[hitachi/08/ttcn/packet\\_description\\_template.xml](https://geonet-project.eu/geonet/browser/Binaries/wp4broadbit/modules/c2cnw-hitachi/01/ttcn/packet_description.xml)
- [https://geonet-project.eu/geonet/browser/Binaries/wp4broadbit/modules/c2cnw](https://geonet-project.eu/geonet/browser/Binaries/wp4broadbit/modules/c2cnw-nec/01/ttcn/packet_description.xml)[nec/08/ttcn/packet\\_description](https://geonet-project.eu/geonet/browser/Binaries/wp4broadbit/modules/c2cnw-nec/01/ttcn/packet_description.xml)\_template.xml

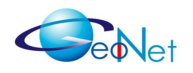

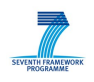

## **4.9 Correct GeoBroadcast Reception at Upper Layer SAP**

This test case verifies proper delivery of GeoBroadcasting to Upper Layer. The generated test scenario is the same as in test case #8, but the validation of protocol behaviour is now checking correct message delivery to the IPv6 layer. The re-broadcast handling is not checked here. The point in this test case is to verify that the received GeoBroadcast is correctly processed the first time, and is discarded when being received the second time (that would happen during a flooding process).

#### **4.9.1 Test Flow**

The flowchart in Figure 14 shows test cycle elements and states.

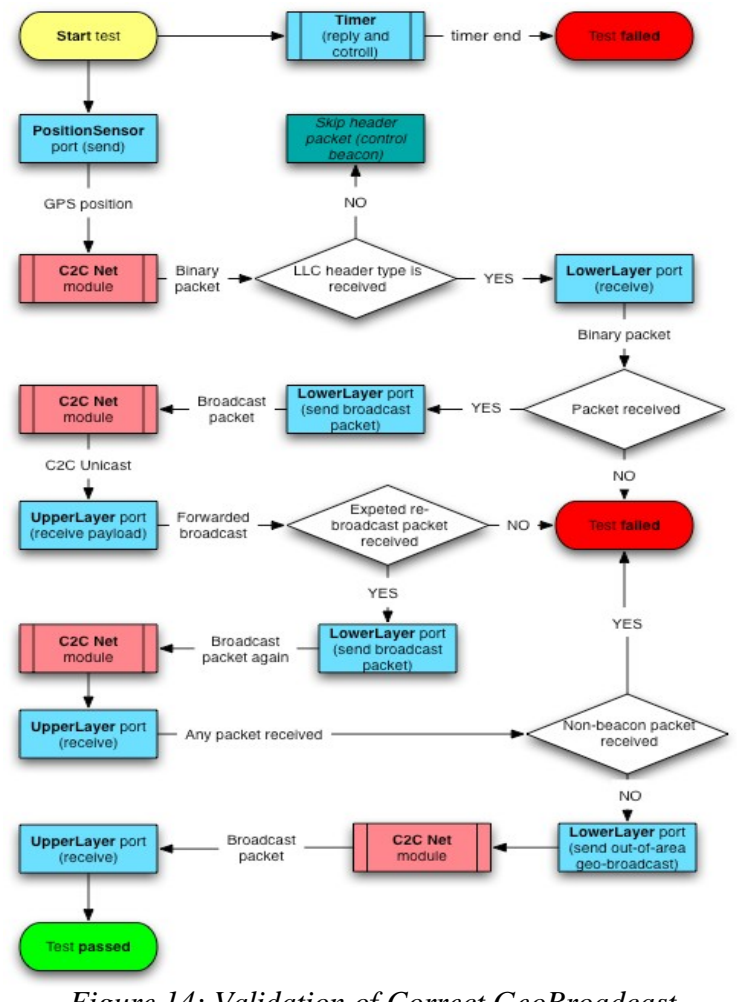

*Figure 14: Validation of Correct GeoBroadcast Reception at Upper Layer SAP*

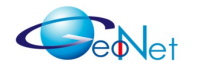

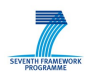

#### **4.9.2 TTCN Ports**

Predefined TTCN ports to represent input/output interfaces between test environment and application. Following TTCN ports defined in TTCN script:

- **PositionSensor:** Position\_information;
- LowerLayer: C2CNW\_Unicast\_incoming, C2CNW\_Unicast\_outgoing;
- **UpperLayer:** IPv6\_Packet.

### **4.9.3 TTCN Script**

TTCN script describes testing flow with TTCN ports and status definitions. TTCN Script sources:

- • [https://geonet-project.eu/geonet/browser/Binaries/wp4broadbit/modules/c2cnw](https://geonet-project.eu/geonet/browser/Binaries/wp4broadbit/modules/c2cnw-hitachi/01/ttcn/C2CNWTester.ttcn)[hitachi/09/ttcn/C2CNWTester.ttcn](https://geonet-project.eu/geonet/browser/Binaries/wp4broadbit/modules/c2cnw-hitachi/01/ttcn/C2CNWTester.ttcn)
- [https://geonet-project.eu/geonet/browser/Binaries/wp4broadbit/modules/c2cnw](https://geonet-project.eu/geonet/browser/Binaries/wp4broadbit/modules/c2cnw-nec/02/ttcn/C2CNWTester.ttcn)[nec/09/ttcn/C2CNWTester.ttcn](https://geonet-project.eu/geonet/browser/Binaries/wp4broadbit/modules/c2cnw-nec/02/ttcn/C2CNWTester.ttcn)

#### **4.9.4 Packet Definition**

Packet definition describes incoming and outgoing packet types with field and data type elements. Packet Definition Sources:

- • [https://geonet-project.eu/geonet/browser/Binaries/wp4broadbit/modules/c2cnw](https://geonet-project.eu/geonet/browser/Binaries/wp4broadbit/modules/c2cnw-hitachi/01/ttcn/packet_description.xml)[hitachi/09/ttcn/packet\\_description.xml](https://geonet-project.eu/geonet/browser/Binaries/wp4broadbit/modules/c2cnw-hitachi/01/ttcn/packet_description.xml)
- [https://geonet-project.eu/geonet/browser/Binaries/wp4broadbit/modules/c2cnw](https://geonet-project.eu/geonet/browser/Binaries/wp4broadbit/modules/c2cnw-nec/01/ttcn/packet_description.xml)[nec/09/ttcn/packet\\_description.xml](https://geonet-project.eu/geonet/browser/Binaries/wp4broadbit/modules/c2cnw-nec/01/ttcn/packet_description.xml)

#### **4.9.5 Template Definition**

- • [https://geonet-project.eu/geonet/browser/Binaries/wp4broadbit/modules/c2cnw](https://geonet-project.eu/geonet/browser/Binaries/wp4broadbit/modules/c2cnw-hitachi/01/ttcn/packet_description.xml)[hitachi/09/ttcn/packet\\_description\\_template.xml](https://geonet-project.eu/geonet/browser/Binaries/wp4broadbit/modules/c2cnw-hitachi/01/ttcn/packet_description.xml)
- [https://geonet-project.eu/geonet/browser/Binaries/wp4broadbit/modules/c2cnw](https://geonet-project.eu/geonet/browser/Binaries/wp4broadbit/modules/c2cnw-nec/01/ttcn/packet_description.xml)[nec/09/ttcn/packet\\_description](https://geonet-project.eu/geonet/browser/Binaries/wp4broadbit/modules/c2cnw-nec/01/ttcn/packet_description.xml)\_template.xml

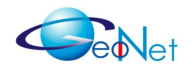

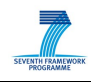

## **4.10 Correct Handling of Location Table Entries' Expiration**

This test case verifies the lifetime of an entry in the location table. It is tested that in the absence of beacon update the corresponding location table entry is removed when its lifetime expires.

### **4.10.1 Test Flow**

The flowchart in Figure 15 shows test cycle elements and states.

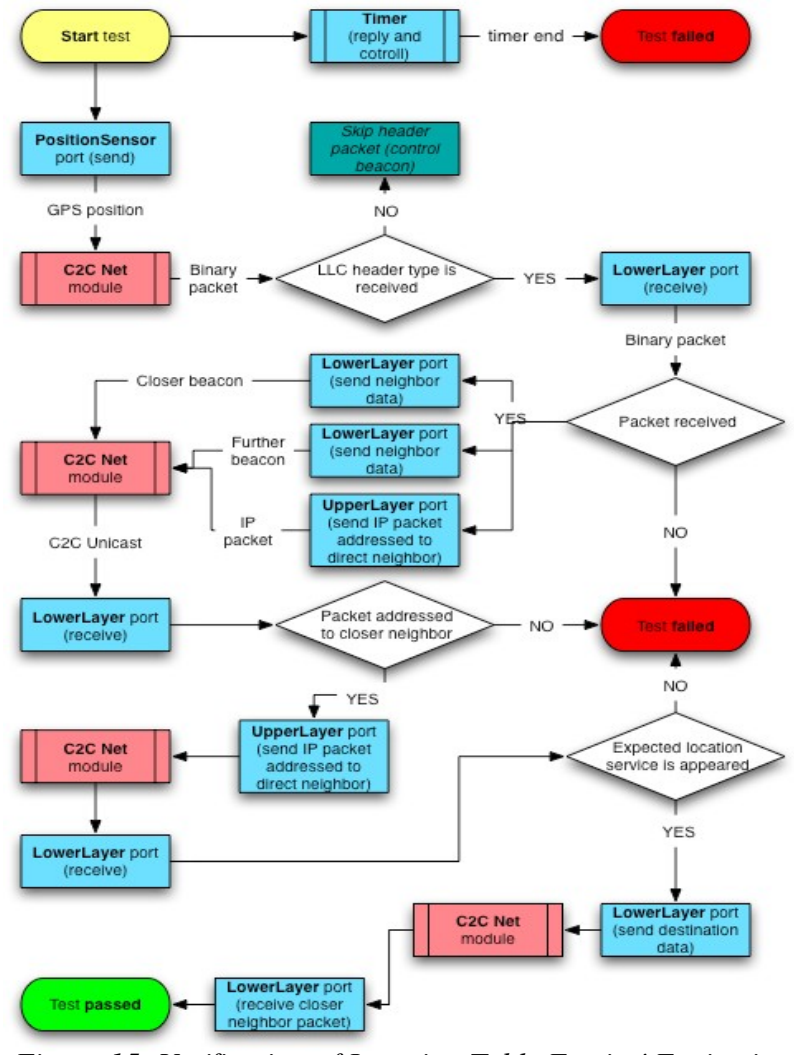

*Figure 15: Verification of Location Table Entries' Expiration Handling*

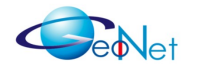

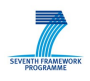

#### **4.10.2 TTCN Ports**

Predefined TTCN ports to represent input/output interfaces between test environment and application. Following TTCN ports defined in TTCN script:

- **PositionSensor: Position information:**
- LowerLayer: C2CNW\_Unicast\_incoming, C2CNW\_Unicast\_outgoing;
- **UpperLayer:** IPv6\_Packet.

#### **4.10.3 TTCN Script**

TTCN script describes testing flow with TTCN ports and status definitions. TTCN Script sources:

- • [https://geonet-project.eu/geonet/browser/Binaries/wp4broadbit/modules/c2cnw](https://geonet-project.eu/geonet/browser/Binaries/wp4broadbit/modules/c2cnw-hitachi/01/ttcn/C2CNWTester.ttcn)[hitachi/11/ttcn/C2CNWTester.ttcn](https://geonet-project.eu/geonet/browser/Binaries/wp4broadbit/modules/c2cnw-hitachi/01/ttcn/C2CNWTester.ttcn)
- [https://geonet-project.eu/geonet/browser/Binaries/wp4broadbit/modules/c2cnw](https://geonet-project.eu/geonet/browser/Binaries/wp4broadbit/modules/c2cnw-nec/02/ttcn/C2CNWTester.ttcn)[nec/11/ttcn/C2CNWTester.ttcn](https://geonet-project.eu/geonet/browser/Binaries/wp4broadbit/modules/c2cnw-nec/02/ttcn/C2CNWTester.ttcn)

#### **4.10.4 Packet Definition**

Packet definition describes incoming and outgoing packet types with field and data type elements. Packet Definition Sources:

- • [https://geonet-project.eu/geonet/browser/Binaries/wp4broadbit/modules/c2cnw](https://geonet-project.eu/geonet/browser/Binaries/wp4broadbit/modules/c2cnw-hitachi/01/ttcn/packet_description.xml)[hitachi/11/ttcn/packet\\_description.xml](https://geonet-project.eu/geonet/browser/Binaries/wp4broadbit/modules/c2cnw-hitachi/01/ttcn/packet_description.xml)
- [https://geonet-project.eu/geonet/browser/Binaries/wp4broadbit/modules/c2cnw](https://geonet-project.eu/geonet/browser/Binaries/wp4broadbit/modules/c2cnw-nec/01/ttcn/packet_description.xml)[nec/11/ttcn/packet\\_description.xml](https://geonet-project.eu/geonet/browser/Binaries/wp4broadbit/modules/c2cnw-nec/01/ttcn/packet_description.xml)

#### **4.10.5 Template Definition**

- • [https://geonet-project.eu/geonet/browser/Binaries/wp4broadbit/modules/c2cnw](https://geonet-project.eu/geonet/browser/Binaries/wp4broadbit/modules/c2cnw-hitachi/01/ttcn/packet_description.xml)[hitachi/11/ttcn/packet\\_description\\_template.xml](https://geonet-project.eu/geonet/browser/Binaries/wp4broadbit/modules/c2cnw-hitachi/01/ttcn/packet_description.xml)
- [https://geonet-project.eu/geonet/browser/Binaries/wp4broadbit/modules/c2cnw](https://geonet-project.eu/geonet/browser/Binaries/wp4broadbit/modules/c2cnw-nec/01/ttcn/packet_description.xml)[nec/11/ttcn/packet\\_description](https://geonet-project.eu/geonet/browser/Binaries/wp4broadbit/modules/c2cnw-nec/01/ttcn/packet_description.xml)\_template.xml

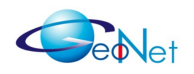

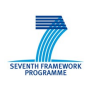

## **4.11 End-to-end Validation of MNPP**

This test case verifies the correct functioning of the MNPP (Mobile Network Prefix Provisioning) mechanism part of sub-module "IPv6 over C2Net" (Module 3A "IP Forwarding"). At the C2CNet layer it is verified that MNPP advertisement messages are GeoBroadcast as expected. At the IPv6 layer it is verified that the "radvd" (Linux IPv6 Router Advertisement Daemon) module updates the IPv6 routing table from received MNPP advertisement information.

### **4.11.1 Test Flow**

The flowchart in Figure 16 shows test cycle elements and states.

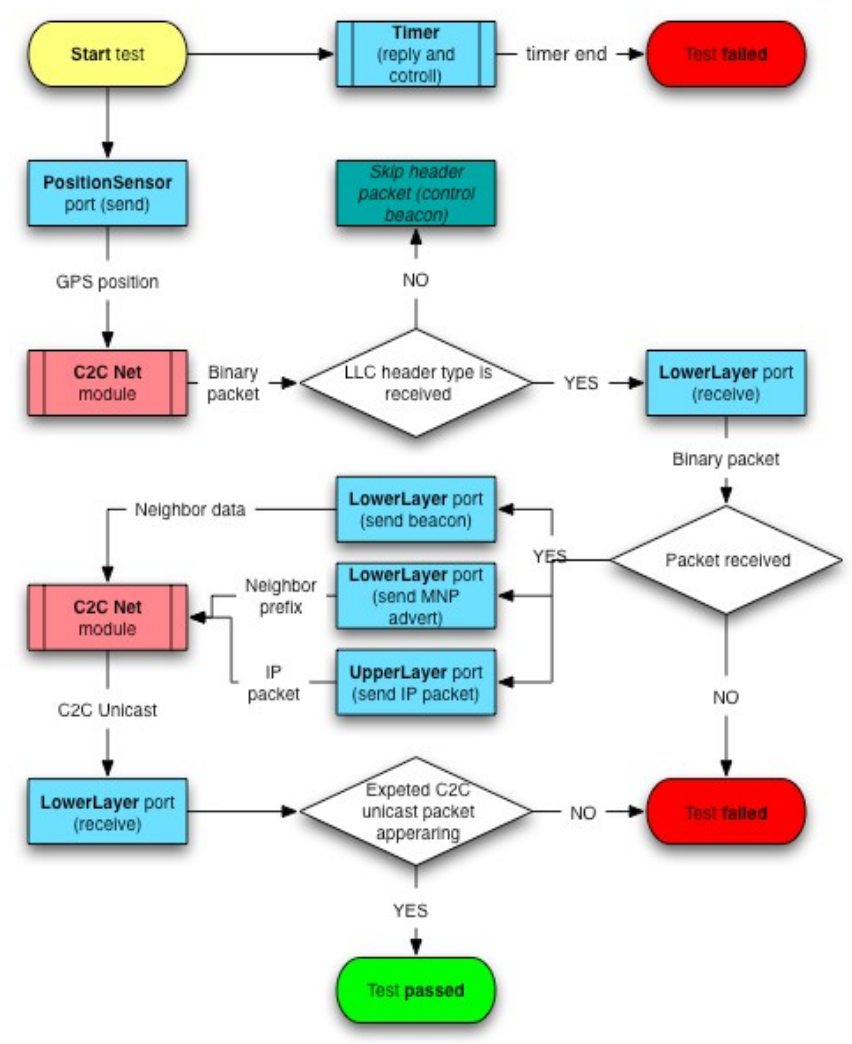

*Figure 16: End-to-End Validation of MNPP*

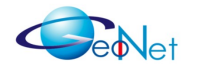

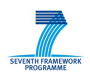

#### **4.11.2 TTCN Ports**

Predefined TTCN ports to represent input/output interfaces between test environment and application. Following TTCN ports defined in TTCN script:

- **PositionSensor: Position information:**
- LowerLayer: C2CNW\_Unicast\_incoming, C2CNW\_Unicast\_outgoing;
- **UpperLayer:** IPv6\_Packet.

#### **4.11.3 TTCN Script**

TTCN script describes testing flow with TTCN ports and status definitions. TTCN Script sources:

- • [https://geonet-project.eu/geonet/browser/Binaries/wp4broadbit/modules/c2cnw](https://geonet-project.eu/geonet/browser/Binaries/wp4broadbit/modules/c2cnw-hitachi/01/ttcn/C2CNWTester.ttcn)[hitachi/12/ttcn/C2CNWTester.ttcn](https://geonet-project.eu/geonet/browser/Binaries/wp4broadbit/modules/c2cnw-hitachi/01/ttcn/C2CNWTester.ttcn)
- [https://geonet-project.eu/geonet/browser/Binaries/wp4broadbit/modules/c2cnw](https://geonet-project.eu/geonet/browser/Binaries/wp4broadbit/modules/c2cnw-nec/02/ttcn/C2CNWTester.ttcn)[nec/12/ttcn/C2CNWTester.ttcn](https://geonet-project.eu/geonet/browser/Binaries/wp4broadbit/modules/c2cnw-nec/02/ttcn/C2CNWTester.ttcn)

#### **4.11.4 Packet Definition**

Packet definition describes incoming and outgoing packet types with field and data type elements. Packet Definition Sources:

- • [https://geonet-project.eu/geonet/browser/Binaries/wp4broadbit/modules/c2cnw](https://geonet-project.eu/geonet/browser/Binaries/wp4broadbit/modules/c2cnw-hitachi/01/ttcn/packet_description.xml)[hitachi/12/ttcn/packet\\_description.xml](https://geonet-project.eu/geonet/browser/Binaries/wp4broadbit/modules/c2cnw-hitachi/01/ttcn/packet_description.xml)
- [https://geonet-project.eu/geonet/browser/Binaries/wp4broadbit/modules/c2cnw](https://geonet-project.eu/geonet/browser/Binaries/wp4broadbit/modules/c2cnw-nec/01/ttcn/packet_description.xml)[nec/12/ttcn/packet\\_description.xml](https://geonet-project.eu/geonet/browser/Binaries/wp4broadbit/modules/c2cnw-nec/01/ttcn/packet_description.xml)

#### **4.11.5 Template Definition**

- • [https://geonet-project.eu/geonet/browser/Binaries/wp4broadbit/modules/c2cnw](https://geonet-project.eu/geonet/browser/Binaries/wp4broadbit/modules/c2cnw-hitachi/01/ttcn/packet_description.xml)[hitachi/12/ttcn/packet\\_description\\_template.xml](https://geonet-project.eu/geonet/browser/Binaries/wp4broadbit/modules/c2cnw-hitachi/01/ttcn/packet_description.xml)
- [https://geonet-project.eu/geonet/browser/Binaries/wp4broadbit/modules/c2cnw](https://geonet-project.eu/geonet/browser/Binaries/wp4broadbit/modules/c2cnw-nec/12/ttcn/packet_description_template.xml)[nec/12/ttcn/packet\\_description\\_template.xml](https://geonet-project.eu/geonet/browser/Binaries/wp4broadbit/modules/c2cnw-nec/12/ttcn/packet_description_template.xml)

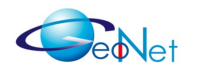

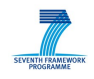

## **4.12 Correct Handling of Entry Expiration in the Store & Forward Message Buffer**

This test case verifies the correct use of data expiration from message forwarding buffer. It is tested that a buffer entry is removed when its lifetime expires.

### **4.12.1 Test Flow**

The flowchart in Figure 17 shows test cycle elements and states.

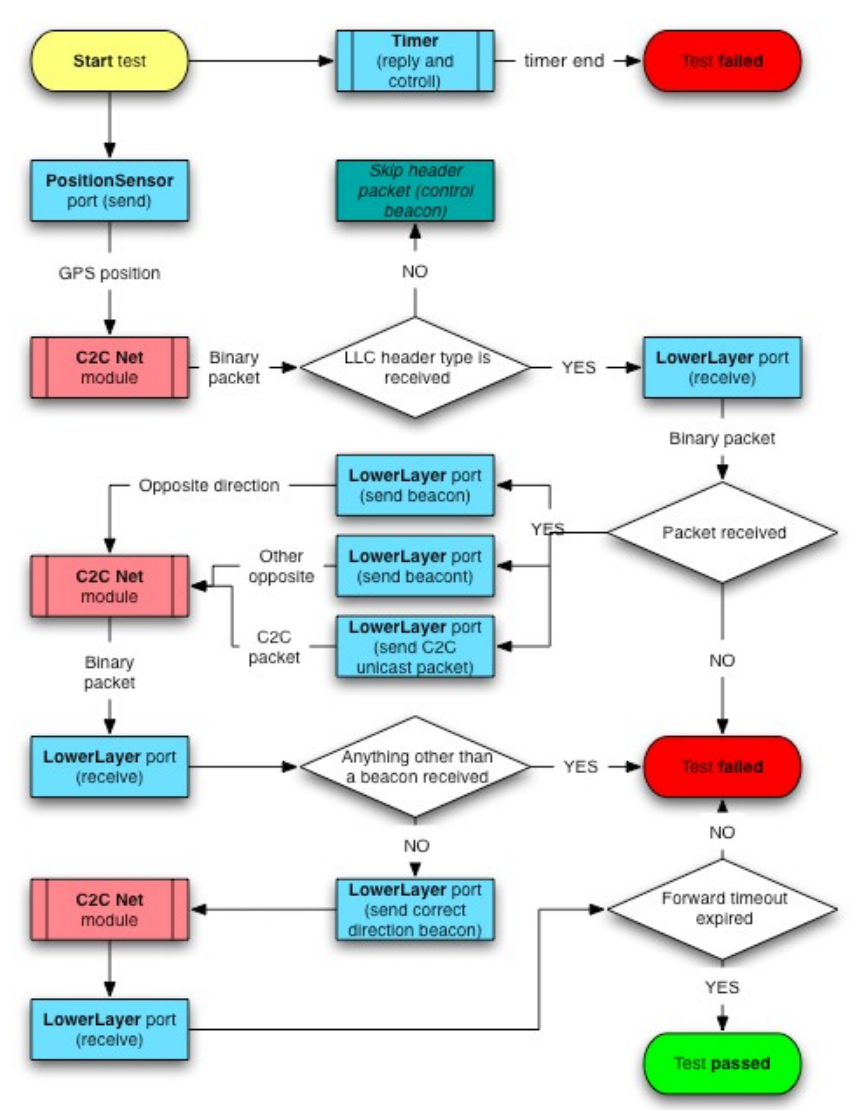

*FIgure 17: Verification of Entry Expiration Handling in the Store & Forward message Buffer* 

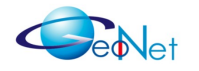

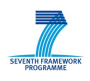

#### **4.12.2 TTCN Ports**

Predefined TTCN ports to represent input/output interfaces between test environment and application. Following TTCN ports defined in TTCN script:

- **PositionSensor: Position information:**
- LowerLayer: C2CNW\_Unicast\_incoming, C2CNW\_Unicast\_outgoing;
- **UpperLayer:** IPv6\_Packet.

#### **4.12.3 TTCN Script**

TTCN script describes testing flow with TTCN ports and status definitions. TTCN Script sources:

- • [https://geonet-project.eu/geonet/browser/Binaries/wp4broadbit/modules/c2cnw](https://geonet-project.eu/geonet/browser/Binaries/wp4broadbit/modules/c2cnw-hitachi/01/ttcn/C2CNWTester.ttcn)[hitachi/13/ttcn/C2CNWTester.ttcn](https://geonet-project.eu/geonet/browser/Binaries/wp4broadbit/modules/c2cnw-hitachi/01/ttcn/C2CNWTester.ttcn)
- [https://geonet-project.eu/geonet/browser/Binaries/wp4broadbit/modules/c2cnw](https://geonet-project.eu/geonet/browser/Binaries/wp4broadbit/modules/c2cnw-nec/02/ttcn/C2CNWTester.ttcn)[nec/13/ttcn/C2CNWTester.ttcn](https://geonet-project.eu/geonet/browser/Binaries/wp4broadbit/modules/c2cnw-nec/02/ttcn/C2CNWTester.ttcn)

#### **4.12.4 Packet Definition**

Packet definition describes incoming and outgoing packet types with field and data type elements. Packet Definition Sources:

- • [https://geonet-project.eu/geonet/browser/Binaries/wp4broadbit/modules/c2cnw](https://geonet-project.eu/geonet/browser/Binaries/wp4broadbit/modules/c2cnw-hitachi/01/ttcn/packet_description.xml)[hitachi/13/ttcn/packet\\_description.xml](https://geonet-project.eu/geonet/browser/Binaries/wp4broadbit/modules/c2cnw-hitachi/01/ttcn/packet_description.xml)
- [https://geonet-project.eu/geonet/browser/Binaries/wp4broadbit/modules/c2cnw](https://geonet-project.eu/geonet/browser/Binaries/wp4broadbit/modules/c2cnw-nec/01/ttcn/packet_description.xml)[nec/13/ttcn/packet\\_description.xml](https://geonet-project.eu/geonet/browser/Binaries/wp4broadbit/modules/c2cnw-nec/01/ttcn/packet_description.xml)

#### **4.12.5 Template Definition**

- • [https://geonet-project.eu/geonet/browser/Binaries/wp4broadbit/modules/c2cnw](https://geonet-project.eu/geonet/browser/Binaries/wp4broadbit/modules/c2cnw-hitachi/01/ttcn/packet_description.xml)[hitachi/13/ttcn/packet\\_description\\_template.xml](https://geonet-project.eu/geonet/browser/Binaries/wp4broadbit/modules/c2cnw-hitachi/01/ttcn/packet_description.xml)
- [https://geonet-project.eu/geonet/browser/Binaries/wp4broadbit/modules/c2cnw](https://geonet-project.eu/geonet/browser/Binaries/wp4broadbit/modules/c2cnw-nec/01/ttcn/packet_description.xml)[nec/13/ttcn/packet\\_description](https://geonet-project.eu/geonet/browser/Binaries/wp4broadbit/modules/c2cnw-nec/01/ttcn/packet_description.xml)\_template.xml

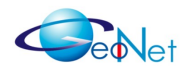

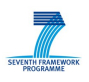

## **4.13 Correct Re-evaluation of Stored Entries' in the Store & Forward Message Buffer**

This test case verifies the re-evaluation of the store and forward buffer triggered by the movement of a "neighbouring" forwarder. A received message is initially stored in the message forwarding buffer because of the lack of suitable forwarder candidates. It is tested that when an existing moving "neighbours" becomes a suitable candidate, the buffered message is forwarded to it.

#### **4.13.1 Test Flow**

The flowchart in Figure 18 shows test cycle elements and states.

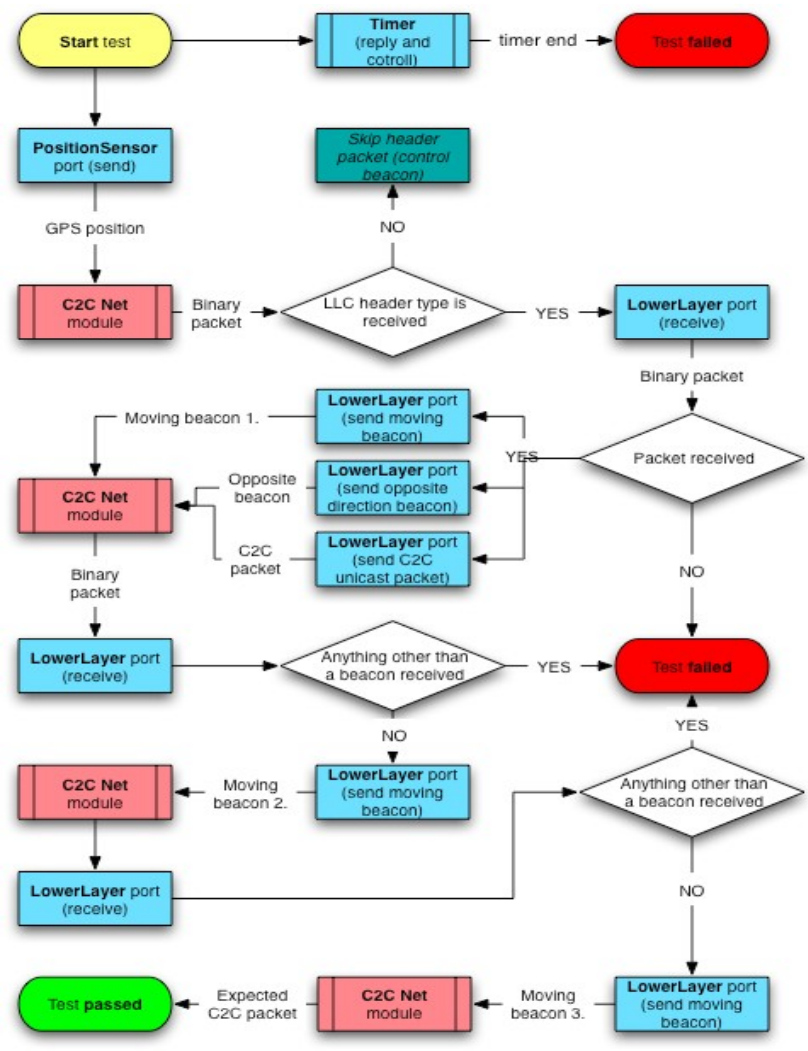

*Figure 18: Test of Stored Entries' Re-evaluation in the Store & Forward Message Buffer*

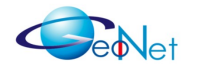

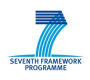

#### **4.13.2 TTCN Ports**

Predefined TTCN ports to represent input/output interfaces between test environment and application. Following TTCN ports defined in TTCN script:

- **PositionSensor: Position information:**
- LowerLayer: C2CNW\_Unicast\_incoming, C2CNW\_Unicast\_outgoing;
- **UpperLayer:** IPv6\_Packet.

#### **4.13.3 TTCN Script**

TTCN script describes testing flow with TTCN ports and status definitions. TTCN Script sources:

- • [https://geonet-project.eu/geonet/browser/Binaries/wp4broadbit/modules/c2cnw](https://geonet-project.eu/geonet/browser/Binaries/wp4broadbit/modules/c2cnw-hitachi/01/ttcn/C2CNWTester.ttcn)[hitachi/14/ttcn/C2CNWTester.ttcn](https://geonet-project.eu/geonet/browser/Binaries/wp4broadbit/modules/c2cnw-hitachi/01/ttcn/C2CNWTester.ttcn)
- [https://geonet-project.eu/geonet/browser/Binaries/wp4broadbit/modules/c2cnw](https://geonet-project.eu/geonet/browser/Binaries/wp4broadbit/modules/c2cnw-nec/02/ttcn/C2CNWTester.ttcn)[nec/14/ttcn/C2CNWTester.ttcn](https://geonet-project.eu/geonet/browser/Binaries/wp4broadbit/modules/c2cnw-nec/02/ttcn/C2CNWTester.ttcn)

#### **4.13.4 Packet Definition**

Packet definition describes incoming and outgoing packet types with field and data type elements. Packet Definition Sources:

- • [https://geonet-project.eu/geonet/browser/Binaries/wp4broadbit/modules/c2cnw](https://geonet-project.eu/geonet/browser/Binaries/wp4broadbit/modules/c2cnw-hitachi/01/ttcn/packet_description.xml)[hitachi/14/ttcn/packet\\_description.xml](https://geonet-project.eu/geonet/browser/Binaries/wp4broadbit/modules/c2cnw-hitachi/01/ttcn/packet_description.xml)
- [https://geonet-project.eu/geonet/browser/Binaries/wp4broadbit/modules/c2cnw](https://geonet-project.eu/geonet/browser/Binaries/wp4broadbit/modules/c2cnw-nec/01/ttcn/packet_description.xml)[nec/14/ttcn/packet\\_description.xml](https://geonet-project.eu/geonet/browser/Binaries/wp4broadbit/modules/c2cnw-nec/01/ttcn/packet_description.xml)

#### **4.13.5 Template Definition**

- • [https://geonet-project.eu/geonet/browser/Binaries/wp4broadbit/modules/c2cnw](https://geonet-project.eu/geonet/browser/Binaries/wp4broadbit/modules/c2cnw-hitachi/01/ttcn/packet_description.xml)[hitachi/14/ttcn/packet\\_description\\_template.xml](https://geonet-project.eu/geonet/browser/Binaries/wp4broadbit/modules/c2cnw-hitachi/01/ttcn/packet_description.xml)
- [https://geonet-project.eu/geonet/browser/Binaries/wp4broadbit/modules/c2cnw](https://geonet-project.eu/geonet/browser/Binaries/wp4broadbit/modules/c2cnw-nec/01/ttcn/packet_description.xml)[nec/14/ttcn/packet\\_description](https://geonet-project.eu/geonet/browser/Binaries/wp4broadbit/modules/c2cnw-nec/01/ttcn/packet_description.xml)\_template.xml

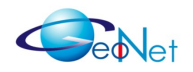

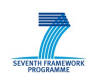

# **5. PositionSensor Test Cases**

There is only one test case in this section which verifies through a range of possible values that the position sensor module provides valid position information to the C2CNet layer. It is furthermore verified that this provided data is in the format that is specified by the Common Networking Header [GeoNetD2.2].

#### **Note on Accuracy and Heading calculation**

Accuracy should eventually reflect the accuracy of the GNSS method used, meaning GPS, EGNOS, Galileo or some other positioning technology. The assumption is that a higher value means a higher accuracy. But there is no general "rule" behind this right now.

Currently only GPS is used, therefore only two values are used:

- Value = 0 means that there is NO position data known.
- $\cdot$  Value = 1 means that there is position data known.

"Heading" value is received directly from GPS daemon ("gpsd") and converted by position sensor into units of 0.005493247 degrees. Processing of this value is only possible if the GPS device generates heading information.

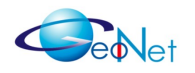

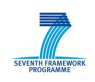

## **5.1 Validation of Correct GPS Data Conversion**

This test case verifies whether the GPS data received from the PositionSensor on the GPS-SAP corresponds to the real GPS data which is originated by the GPS hardware and then forwarded by the "gpsd" demon in NMEA format.

#### **5.1.1 Test Flow**

The flowchart in Figure 19 shows test cycle elements and states.

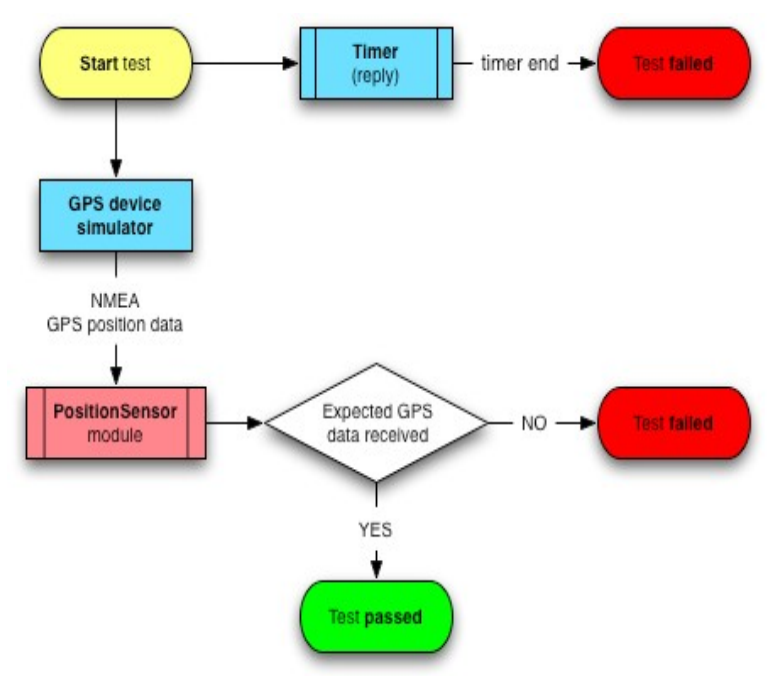

*Figure 19: Validation of the Correct Conversion of GPS Data*

#### **5.1.2 TTCN Ports**

Predefined TTCN ports to represent input/output interfaces between test environment and application. Following TTCN ports defined in TTCN script:

• **PositionSensor:** Position\_information

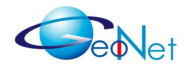

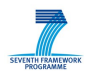

### **5.1.3 TTCN Script**

TTCN script describes testing flow with TTCN ports and status definitions. TTCN Script sources:

• [https://geonet](https://geonet-project.eu/geonet/browser/Binaries/wp4broadbit/modules/positionsensor/01/ttcn/PositionSensorTester.ttcn)[project.eu/geonet/browser/Binaries/wp4broadbit/modules/positionsensor/01/ttcn/Po](https://geonet-project.eu/geonet/browser/Binaries/wp4broadbit/modules/positionsensor/01/ttcn/PositionSensorTester.ttcn) [sitionSensorTester.ttcn](https://geonet-project.eu/geonet/browser/Binaries/wp4broadbit/modules/positionsensor/01/ttcn/PositionSensorTester.ttcn)

#### **5.1.4 Packet Definition**

Packet definition describes incoming and outgoing packet types with field and data type elements. Packet Definition Sources:

• [https://geonet](https://geonet-project.eu/geonet/browser/Binaries/wp4broadbit/modules/positionsensor/01/ttcn/packet_description.xml)[project.eu/geonet/browser/Binaries/wp4broadbit/modules/positionsensor/01/ttcn/pac](https://geonet-project.eu/geonet/browser/Binaries/wp4broadbit/modules/positionsensor/01/ttcn/packet_description.xml) [ket\\_description.xml](https://geonet-project.eu/geonet/browser/Binaries/wp4broadbit/modules/positionsensor/01/ttcn/packet_description.xml)

#### **5.1.5 Template Definition**

Template definition contains data to fill up outgoing packets and data to parse in incoming packets. Template Definition Sources:

• [https://geonet](https://geonet-project.eu/geonet/browser/Binaries/wp4broadbit/modules/positionsensor/01/ttcn/packet_description_template.xml)[project.eu/geonet/browser/Binaries/wp4broadbit/modules/positionsensor/01/ttcn/pac](https://geonet-project.eu/geonet/browser/Binaries/wp4broadbit/modules/positionsensor/01/ttcn/packet_description_template.xml) ket description template.xml

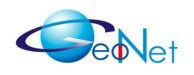

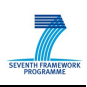

# <span id="page-53-0"></span>**6. Test Reports**

## **6.1 Testing Timeline and Cycles**

Following table shows conformance testing timeline by months and test cycles (binary release and install, run tests, report to developer).

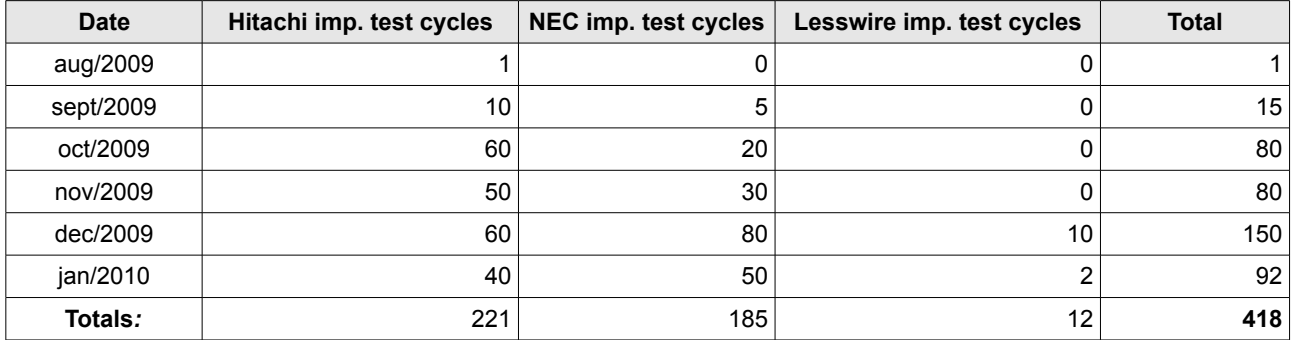

## **6.2 Binary Release and Test Report Graph**

Figure 20 presents graphs of binary releases and revisions, created report tickets and solved issues (closed tickets).

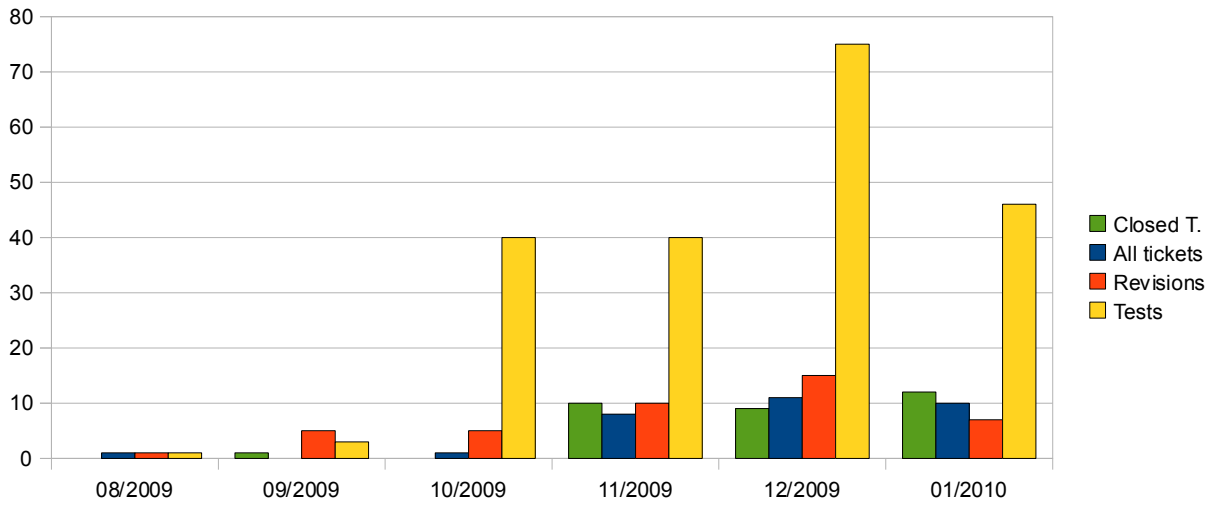

*Figure 20: Binary Release and Test Report Graph*

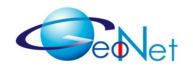

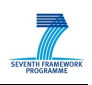

## **6.3 Report Tickets**

Figure 21 shows the list of created issue tickets in internal collaboration tool addressed to developers. Source of ticket report:<https://geonet-project.eu/geonet/report/6>

| <b>Ticket</b> | Summary                                                               | Component             | <b>Status</b> | <b>Resolution Version</b> | <b>Type</b> | Priority | Owner                        | <b>Modified</b> |
|---------------|-----------------------------------------------------------------------|-----------------------|---------------|---------------------------|-------------|----------|------------------------------|-----------------|
| #47           | C2CNet_Hitachi/TB/UDP/BV/12 - missing Unicast                         | Geo-routing - Hitachi | assigned      | None                      | task        | major    | manabu.tsukada@inria.fr      | 01/26/10        |
| #50           | C2CNet NEC/TB/UDP/BV/11 - missing SAP47 DestinationMAC value          | Geo-routing - NEC     | new           | None                      | task        | major    | Maria.Goleva@nw.neclab.eu    | 01/22/10        |
| #51           | C2CNet NEC/TB/UDP/BV/03 - data not forwarded to IPv6                  | Geo-routing - NEC     | closed        | invalid                   | task        | major    | Maria.Goleva@nw.neclab.eu    | 02/01/10        |
| #46           | C2CNet_Hitachi/TB/UDP/BV/11 - location table, lifetime                | Geo-routing - Hitachi | closed        | fixed                     | task        | major    | Hamid.Menouar@hitachi-eu.com | 01/27/10        |
| #29           | C2CNet_Hitachi/TB/UDP/BV/12 - daemon crash                            | Geo-routing - Hitachi | closed        | fixed                     | task        | major    | hamidmenouarhitachieucom     | 01/26/10        |
| #36           | PositionSensor_Lesswire/TB/TTY/BV/01 - runtime static binary          | Position Sensor       | closed        | fixed                     | enhancement | major    | Lohmann@lesswire.com         | 01/26/10        |
| #39           | PositionSensor_Lesswire/TB/TTY/BV/01 - missing fields                 | Position Sensor       | closed        | worksforme                | defect      | major    | schulzelesswirecom           | 01/26/10        |
| #42           | C2CNet_Hitachi/TB/UDP/BV/13 - entries not cleared                     | Geo-routing - Hitachi | closed        | fixed                     | task        | major    | hamid.Menouar@hitachi-eu.com | 01/22/10        |
| #49           | C2CNet_Hitachi/TB/UDP/BV/04 - missing SAP47_DestinationMAC value      | Geo-routing - Hitachi | closed        | fixed                     | task        | major    | Hamid.Menouar@hitachi-eu.com | 01/22/10        |
| #48           | C2CNet_NEC/TB/UDP/BV/07 - opposite direction                          | Geo-routing - NEC     | closed        | fixed                     | task        | major    | Maria.Goleva@nw.neclab.eu    | 01/22/10        |
| #35           | C2CNet_NEC/TB/UDP/BV/12 - no linklocal address                        | Geo-routing - NEC     | closed        | fixed                     | task        | major    | Maria.Goleva@nw.neclab.eu    | 01/15/10        |
| #41           | C2CNet_NEC/TB/UDP/BV/05 - neighbor selection problem                  | Geo-routing - NEC     | closed        | fixed                     | task        | major    | maria.Goleva@nw.neclab.eu    | 01/12/10        |
| #38           | PositionSensor_Lesswire/TB/TTY/BV/01 - incorrect timestamp conversion | Position Sensor       | closed        | wontfix                   | defect      | major    | schulze@lesswire.com         | 01/08/10        |
| #27           | C2CNet_Hitachi/TB/UDP/BV/11 - daemon crash                            | Geo-routing - Hitachi | closed        | fixed                     | task        | major    | hamidmenouarhitachieucom     | 01/06/10        |
| #45           | C2CNet Hitachi/TB/UDP/BV/09 - out of area                             | Geo-routing - Hitachi | closed        | fixed                     | task        | major    | hamid.Menouar@hitachi-eu.com | 01/06/10        |
| #25           | C2CNet_Hitachi/TB/UDP/BV/08 - duplicate reception                     | Geo-routing - Hitachi | closed        | fixed                     | task        | major    | hamidmenouarhitachieucom     | 01/05/10        |
| #44           | C2CNet_Hitachi/TB/UDP/BV/02 - wrong address fields                    | Geo-routing - Hitachi | closed        | fixed                     | task        | major    | Hamid.Menouar@hitachi-eu.com | 01/05/10        |
| #43           | C2CNet_Hitachi/TB/UDP/BV/01 - missing GPS data                        | Geo-routing - Hitachi | closed        | invalid                   | task        | major    | Hamid.Menouar@hitachi-eu.com | 01/04/10        |
| #40           | C2CNet_Hitachi/TB/UDP/BV/07 - Hop limit not decreased                 | Geo-routing - Hitachi | closed        | fixed                     | task        | major    | hamid.Menouar@hitachi-eu.com | 12/17/09        |
| #31           | C2CNet_NEC/TB/UDP/BV/04 - no next hop found                           | Geo-routing - NEC     | closed        | fixed                     | task        | major    | maria.Goleva@nw.neclab.eu    | 12/17/09        |
| #30           | C2CNet_Hitachi/TB/UDP/BV/06 - Hop limit not decreased                 | Geo-routing - Hitachi | closed        | completed                 | task        | major    | hamidmenouarhitachieucom     | 12/17/09        |
| #37           | C2CNet_Hitachi/TB/UDP/BV/04 - missing Location Request                | Geo-routing - Hitachi | closed        | fixed                     | task        | major    | hamidmenouarhitachieucom     | 12/17/09        |
| #28           | C2CNet_Hitachi/TB/UDP/BV/13 - daemon crash                            | Geo-routing - Hitachi | closed        | fixed                     | task        | major    | hamidmenouarhitachieucom     | 12/08/09        |
| #32           | C2CNet_NEC/TB/UDP/BV/09 - no IP data to tun0                          | Geo-routing - NEC     | closed        | completed                 | task        | major    | maria.Goleva@nw.neclab.eu    | 12/08/09        |
| #33           | C2CNet_NEC/TB/UDP/BV/08 - geo-broadcast multiple processing           | Geo-routing - NEC     | closed        | completed                 | task        | major    | maria.Goleva@nw.neclab.eu    | 12/08/09        |
| #34           | C2CNet_NEC/TB/UDP/BV/05 - no next hop found                           | Geo-routing - NEC     | closed        | duplicate                 | task        | major    | maria.Goleva@nw.neclab.eu    | 12/04/09        |
| #24           | C2CNet_NEC/TB/UDP/BV/02 - destination address                         | Geo-routing - NEC     | closed        | fixed                     | task        | major    | Maria.Goleva@nw.neclab.eu    | 12/04/09        |
| #23           | C2CNet_Hitachi/TB/UDP/BV/05 - forwarder selection                     | Geo-routing - Hitachi | closed        | fixed                     | task        | major    | hamidmenouarhitachieucom     | 11/20/09        |
| #20           | C2CNet_Hitachi/TB/UDP/BV/05 - Destination MAC problem                 | Geo-routing - Hitachi | closed        | fixed                     | task        | major    | Hamid.Menouar@hitachi-eu.com | 11/18/09        |
| #22           | C2CNet_NEC/TB/UDP/BV/03 - Ethernet header                             | Geo-routing - NEC     | closed        | fixed                     | task        | major    | Maria.Goleva@nw.neclab.eu    | 11/18/09        |
| #21           | C2CNet_NEC/TB/UDP/BV/03 - ownNodeId                                   | Geo-routing - NEC     | closed        | completed                 | task        | major    | Maria.Goleva@nw.neclab.eu    | 11/16/09        |
| #19           | C2CNet_Hitachi/TB/UDP/BV/02 - C2CID problem                           | Geo-routing - Hitachi | closed        | fixed                     | task        | major    | Hamid.Menouar@hitachi-eu.com | 11/15/09        |
| #18           | C2CNet_NEC/TB/UDP/BV/01                                               | Geo-routing - NEC     | closed        | fixed                     | task        | major    | mariagolevanwneclabeu        | 11/03/09        |
| #17           | C2CNet_Hitachi/TB/UDP/BV/02 - binary segfault                         | Geo-routing - Hitachi | closed        | completed                 | task        | major    | hamid.Menouar@hitachi-eu.com | 10/14/09        |
| #16           | C2CNet Hitachi/TB/UDP/BV/01                                           | Geo-routing - Hitachi | closed        | completed                 | task        | major    | hamidmenouarhitachieucom     | 08/31/09        |
|               |                                                                       |                       |               |                           |             |          |                              |                 |

*Figure 21: Ticket Report Table*

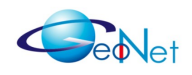

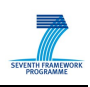

# <span id="page-55-0"></span>**7. Conformance Test Results**

## **7.1 GeoNet C2CNet Daemon**

Conformance test result table of C2CNet daemon developed by Hitachi and NEC.

Revision number of Hitachi implementation: revision 781

Revision number of NEC implementation: revision 759

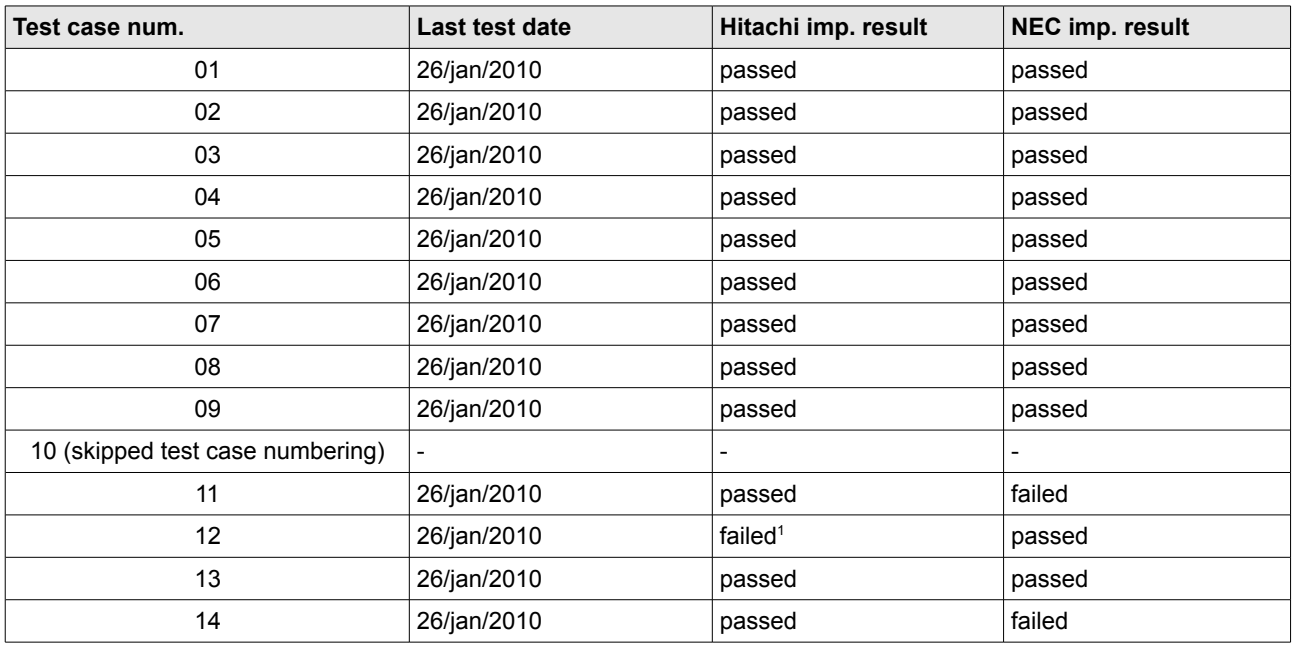

## **7.2 PositionSensor**

Revision number of Lesswire implementation: 548

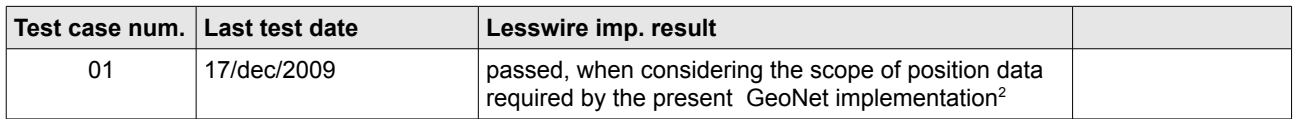

<span id="page-55-1"></span>1 The interaction of NEMO and MNPP in the GeoNetworking daemon, which is verified by this test case for IPv6 over GeoNetworking transactions, had not been finalised when the project ended by the end of January. This has been solved in the software update released in June. Re-testing the conformance of this functionality is left for future work.

<span id="page-55-2"></span>2 While all present requirements of the other GeoNet modules are met, full conformance with the GeoNet specification would also require correct processing of speed and heading data. This is a deficiency that should be fixed in the future.

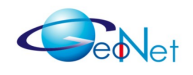

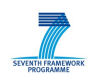

This GeoNet conformance testing work is followed up by the development of conformance testing standards, undertaken by the ETSI specialist task force for "Conformance test specification for CAM & DENM, GeoNetworking, Basic Transport Protocol, and specification for CAM & DENM, GeoNetworking, Basic Transport Protocol, and integration of IPv6 and GeoNetworking" (ETSI STF 405). That ETSI activity will use GeoNet conformance testing results as input and will also extend the scope of conformance testing in the following ways:

- Application layer testing is also performed for CAM and DENM applications, which rely on underlying GeoNetworking services
- The direct access of GeoNetworking layer is also considered, accessed through a 'Basic Transport Protocol' between the GeoNetworking layer and Application layer.
- Any changes between [GeoNetD2.2] and its adopted ETSI standard version are considered.

After revision by ETSI STF 405, the finalised TTCN test scripts will be published as part of the ETSI standards.

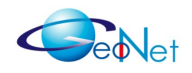

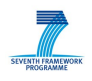

## **8. Conclusion and Results**

The described test procedures follow the standardised TTCN-3 test methodology and tools. TTCN-3 (Testing and Test Control Notation version 3) is a strongly typed test scripting language used in conformance testing of communicating systems and a specification of test infrastructure interfaces that glue abstract test scripts with concrete communication environments. TTCN-3 has been developed by ETSI and its predecessor is TTCN-2. The use of this methodology results in a test suite that requires just O(N) tests to validate specification conformance and interoperability of N implementations – as opposed to testing each implementation against every other one. This test suite shall be made available for testing specification conformance of future IPv6 GeoNetworking implementations.

The chart in Figure 22 shows the monthly progress of testing work in terms of the new tickets assigned to a responsible implementation engineer (tickets refer to a detected deviation that must be corrected), the number of executed test cases, and the number of processed software revisions. At the time of the project's completion, the status of testing is the following:

- The C2CNet layer implementations (Modules 2.5) have successfully passed all test cases for the GeoNetworking functionality. Some unresolved test tickets related to the IPv6 over C2CNet sub-module (Module 3A "IP Forwarding") still exist, specifically the support of MNPP and NEMO features. However, an updated implementation released some time after the end of the project in January successfully passed all test cases. In addition to the conformance tests reported in the present document, the validation of the two C2CNet layer implementations and the implementation of the IPv6 over C2CNet sub-module has been completed by a number of plug-tests and a performance analysis of IPv6 over C2CNet. This performance analysis has been realised by two means: by emulation means, and by experimental means using data collected during live tests conducted with vehicles. Last but not least, a live demonstration of a realistic IPv6 GeoNetworking scenario (traffic hazard notification) has been performed at the end of the project. The plug tests, the experimental performance analysis and the live demonstration are reported in [GeoNetD7.1] whereas the performance analysis by means of emulation is reported in [GeoNetD5.1].
- The Position Sensor (Module 0C) implementation has passed the test case, which has been designed to validate the hardware-independent provisioning of needed position data to other GeoNet modules. It is noted however, that the position sensor module implementation has some unresolved test tickets relating to the provisioning of vehicle speed and heading data. These data types are needed to achieve full conformance with the GeoNet specification [GeoNetD2.2], but are not needed by the present implementation of other software modules.

The present conformance testing work may continue in the future, subject to agreements among involved GeoNet partners and potential future implementers of the GeoNet system.

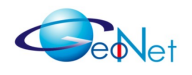

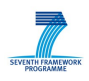

Such continued work may be needed for testing future improvements to the present implementations or for testing the conformance of new GeoNet system implementations.

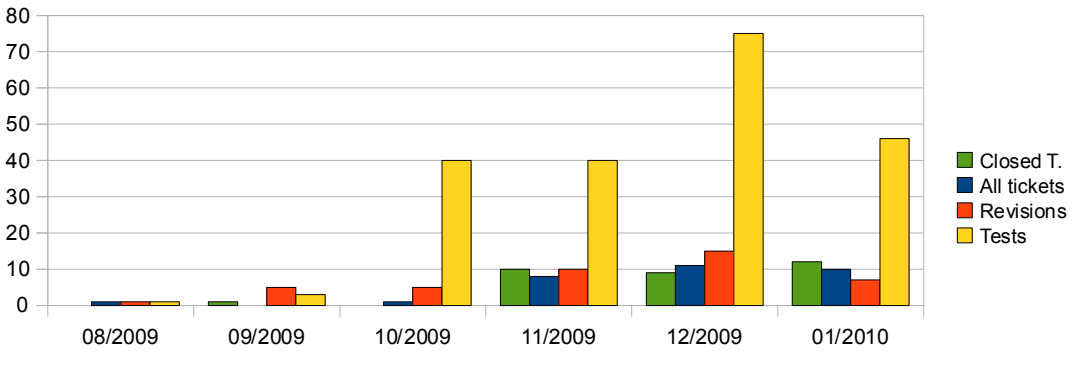

*Figure 22: Conformance test cycles, reported tickets and binary revisions*

The GeoNet conformance testing work is followed up by the development of conformance testing standards, undertaken by the ETSI specialist task force for "Conformance test specification for CAM & DENM, GeoNetworking, Basic Transport Protocol, and integration of IPv6 and GeoNetworking" (ETSI STF 405). This ETSI STF work will use GeoNet conformance testing results as input and the finalised TTCN test scripts will be published as part of the ETSI standards.

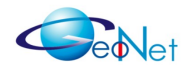

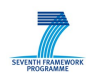

# **Annex A: Contributors**

The following experts have contributed to this GeoNet document, in alphabetical order:

Thierry Ernst – INRIA Maria Goleva – NEC Andras Kovacs – BroadBit Hamid Menouar – Hitachi Europe Lajos Nagy – BroadBit Carsten Schulze – Lesswire Wenhui Zhang – NEC

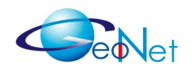

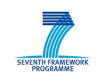

# <span id="page-60-0"></span>**Annex B: Terminology & Acronyms**

The terminology used in the context of this work (IPv6, GeoNetworking and other generic networking terms) is defined Annex D of GeoNetD1.2]. In addition to these, the following terms which applies only to this document are also defined:

- **Conformance testing**: Conformance testing or type testing is testing to determine whether a system meets some specified standard. Conformance testing is often performed by external organisations, sometimes the standards body itself, to give greater guarantees of compliance. Products tested in such a manner are then advertised as being certified by that external organisation as complying with the standard.
- **TTCN:** TTCN is a programming language used for testing of communication protocols and web services. A TTCN test suite consists of many test cases written in the TTCN programming language.
- **Test case:** the fundamental building block in a test suite. A test case tests a particular feature of function in implementation under test (IUT). A test case has an identified test purpose and it assigns a verdict that depend on the outcome of the test case.
- **Test suite:** the highest level, encompassing all test components and serving as the root of the tree. A test suite can range from a large number of test groups and test cases to a single test event contained in test case.
- **TC ID:** The Test Case (TC) ID is a unique identifier.
- **TC Name:** Name of the Test Case.
- **List of Test Purposes**: Complete listing of Test Purposes attached to a Test Case

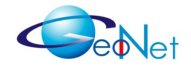

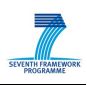

# <span id="page-61-0"></span>**Annex C: References**

[CAM] ETSI TS 102 637-2. Cooperative Awareness Messaging

[DENM] ETSI TS 102 637-3. Decentralized Environmental Notification Messaging

[ES 201 873-1] ETSI. "TTCN-3: Core Language", 4.1.1

[ES 201 873-4] ETSI. "TTCN-3: Operational Semantics", 4.1.1

[ES 201 873-5] ETSI. "TTCN-3: TTCN-3 Runtime Interface", 4.1.1

[ES 201 873-6] ETSI. "TTCN-3: TTCN-3 Control Interface", 4.1.1

[ES 201 873-7] ETSI. "TTCN-3: The use of ASN.1", 4.1.1

[ES 201 873-9] ETSI. "TTCN-3: Using XML schema with TTCN-3", 4.1.1

[ETSI-TS-102-636-3] ETSI. "Intelligent Transportation Systems (ITS); Vehicular Communications; GeoNetworking and Data Transport; Part 3: Network Architecture". ETSI, V0.5.9 Work in Progress, September 2009.

[GeoNetD1.2] GeoNet. "Final GeoNet Architecture Design", GeoNet Deliverable D1.2, January 2010.

[GeoNetD3.1] GeoNet. "GeoNet Development Results". GeoNet Deliverable D3.1, January 2010.

[GeoNetD2.2] GeoNet. "Final GeoNet Specification", GeoNet Deliverable D2.2, January 2010.

[GeoNetD4.1] GeoNet. "GeoNet Conformance Test Plan and Results", GeoNet Deliverable D4.1, January 2010.

[GeoNetD5.1] GeoNet. "GeoNet Emulation Environment Results", GeoNet Deliverable D5.1, February 2010.

[GeoNetD7.1] GeoNet. "GeoNet Experimentation Results" GeoNet Deliverable D7.1, February 2010.

[TTCN-3] TTCN has been developed and is maintained by the Methods for Testing and Specification Technical Committee (TC-MTS) at ETSI. This group is composed of leading testing experts from industry and academia as well as members of ETSI's own Centre for Testing & Interoperability (CTI). TTCN-3 was born out of TTCN-2 which had been maintained by the same group. TTCN testing technology has been applied widely and

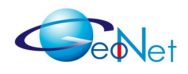

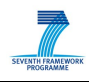

successfully in European industry, ETSI standardization, and certification for more than a decade.